## **Tutorial 1-2 Design**

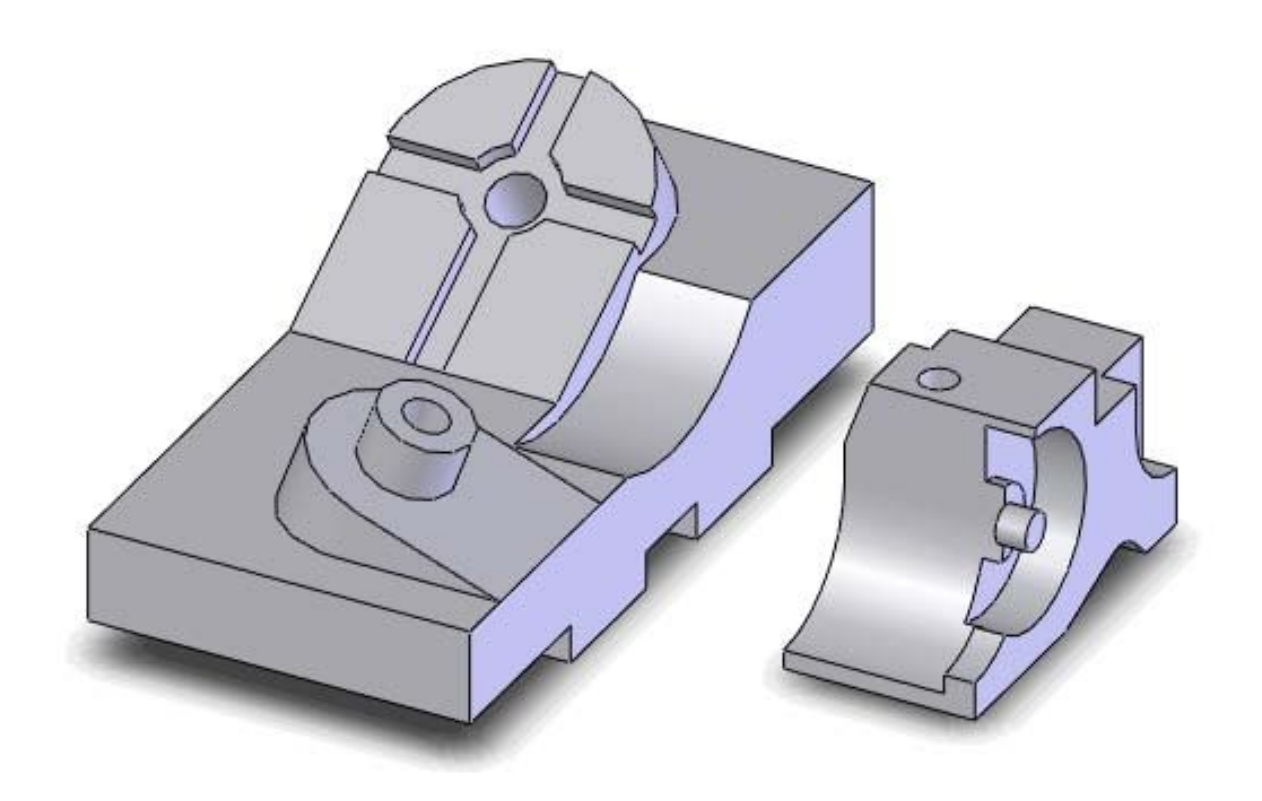

## **Tutorial 1**

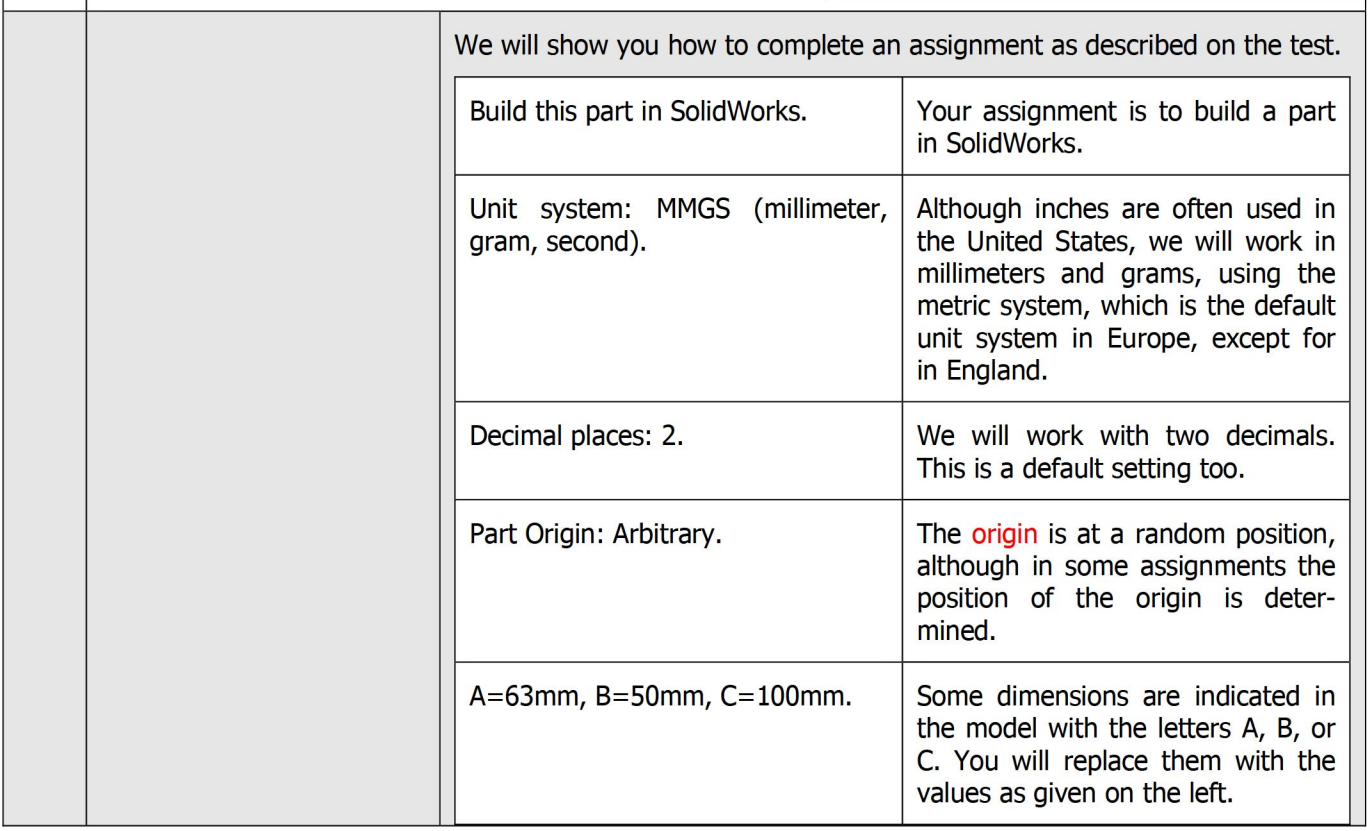

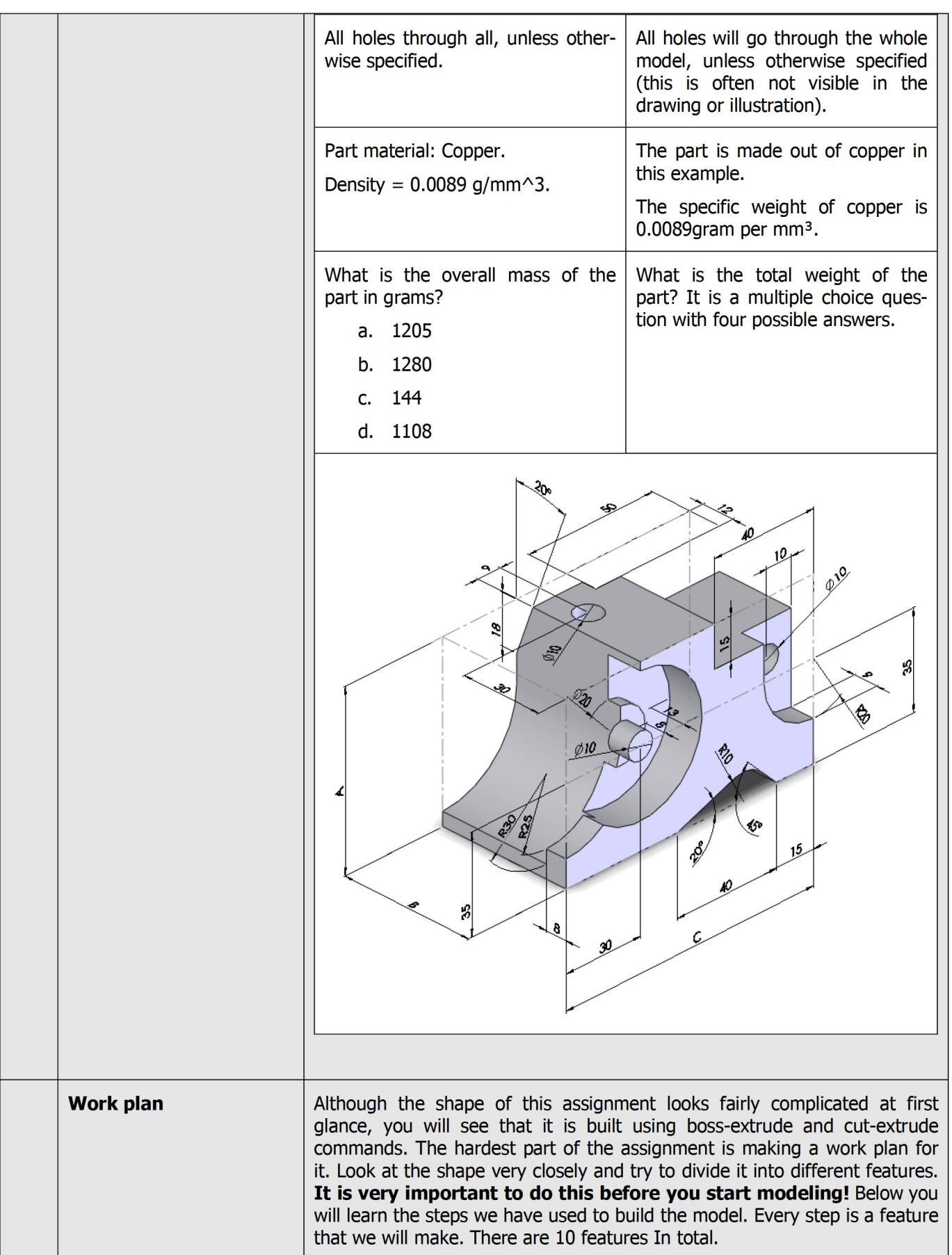

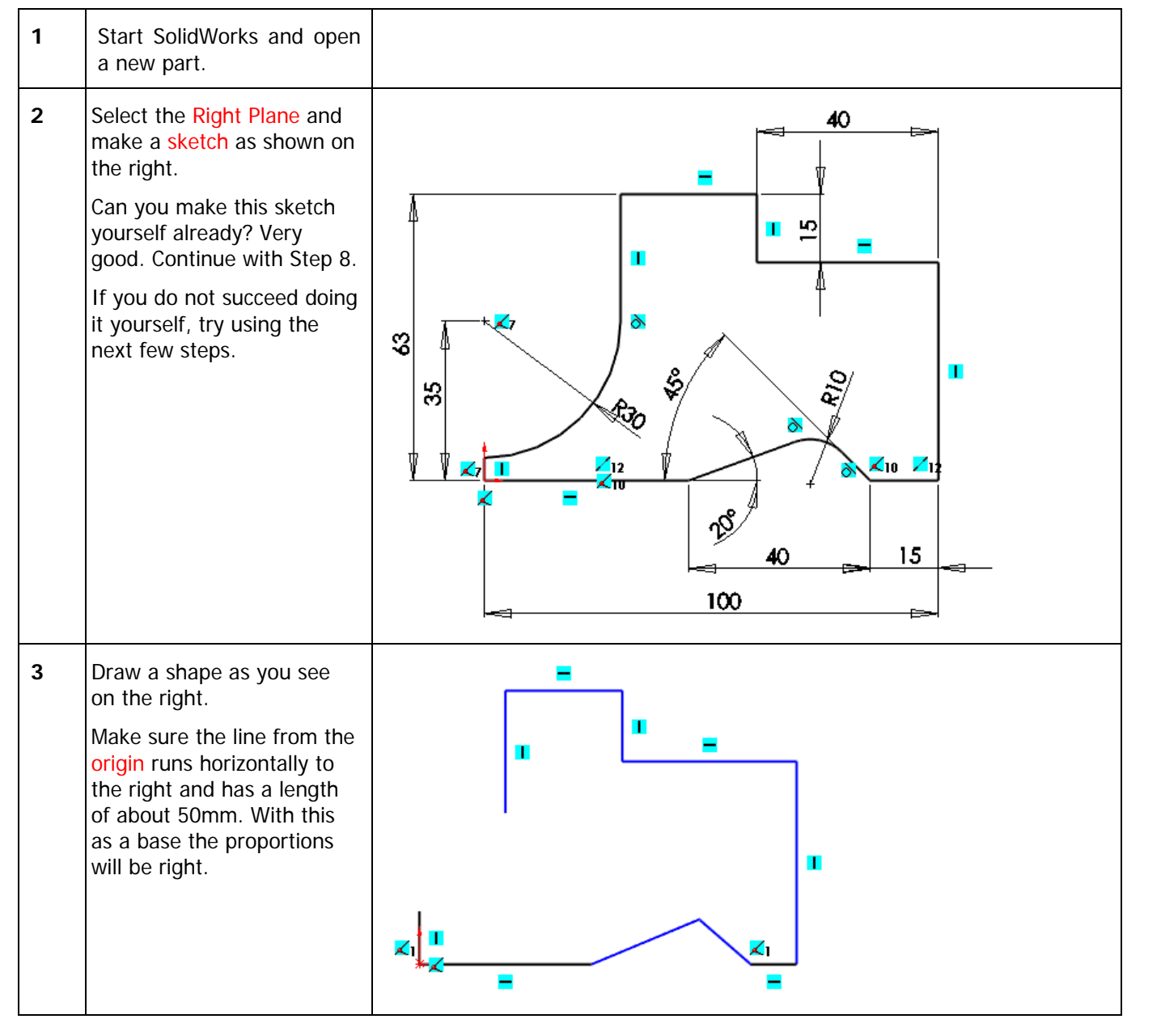

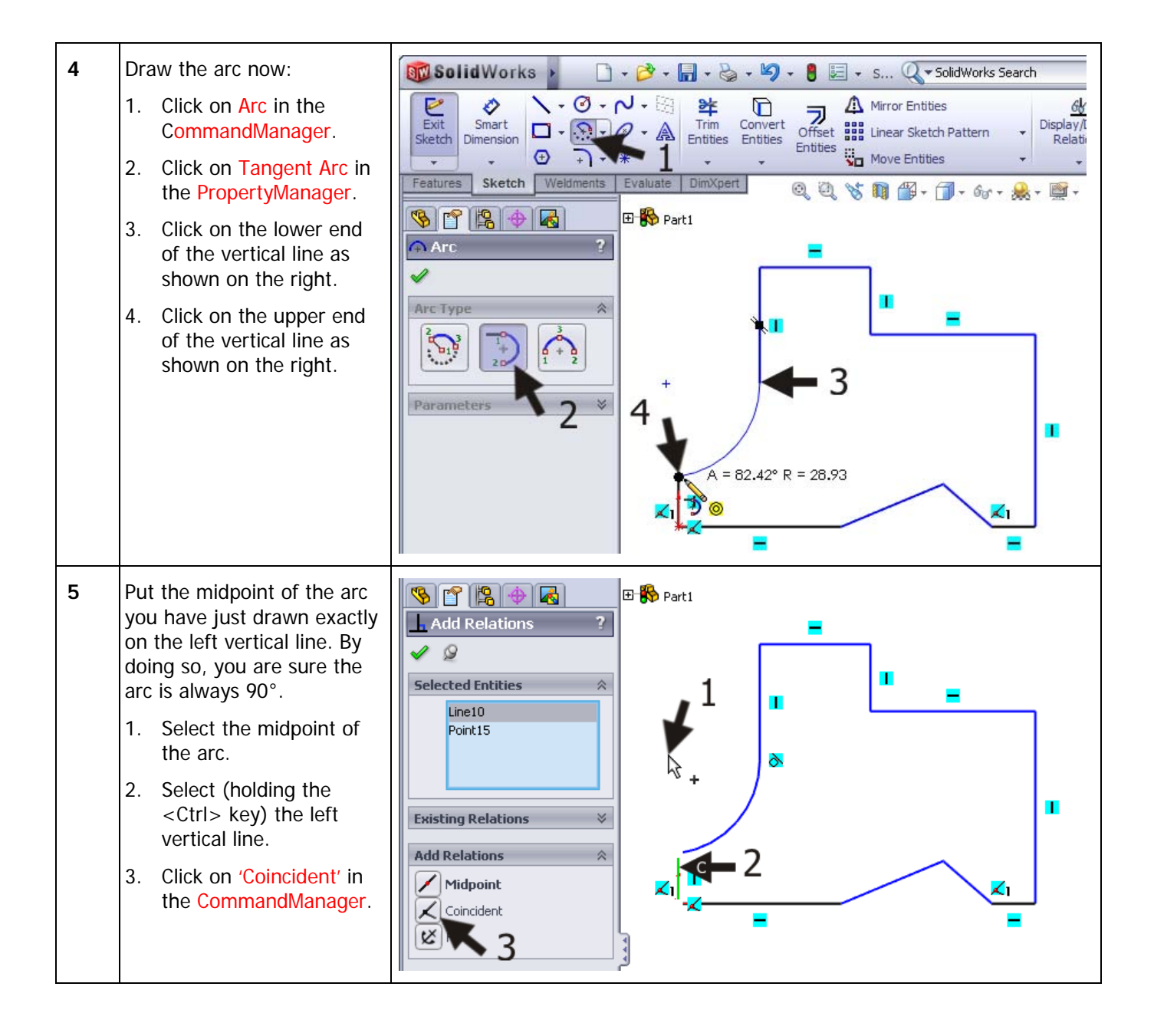

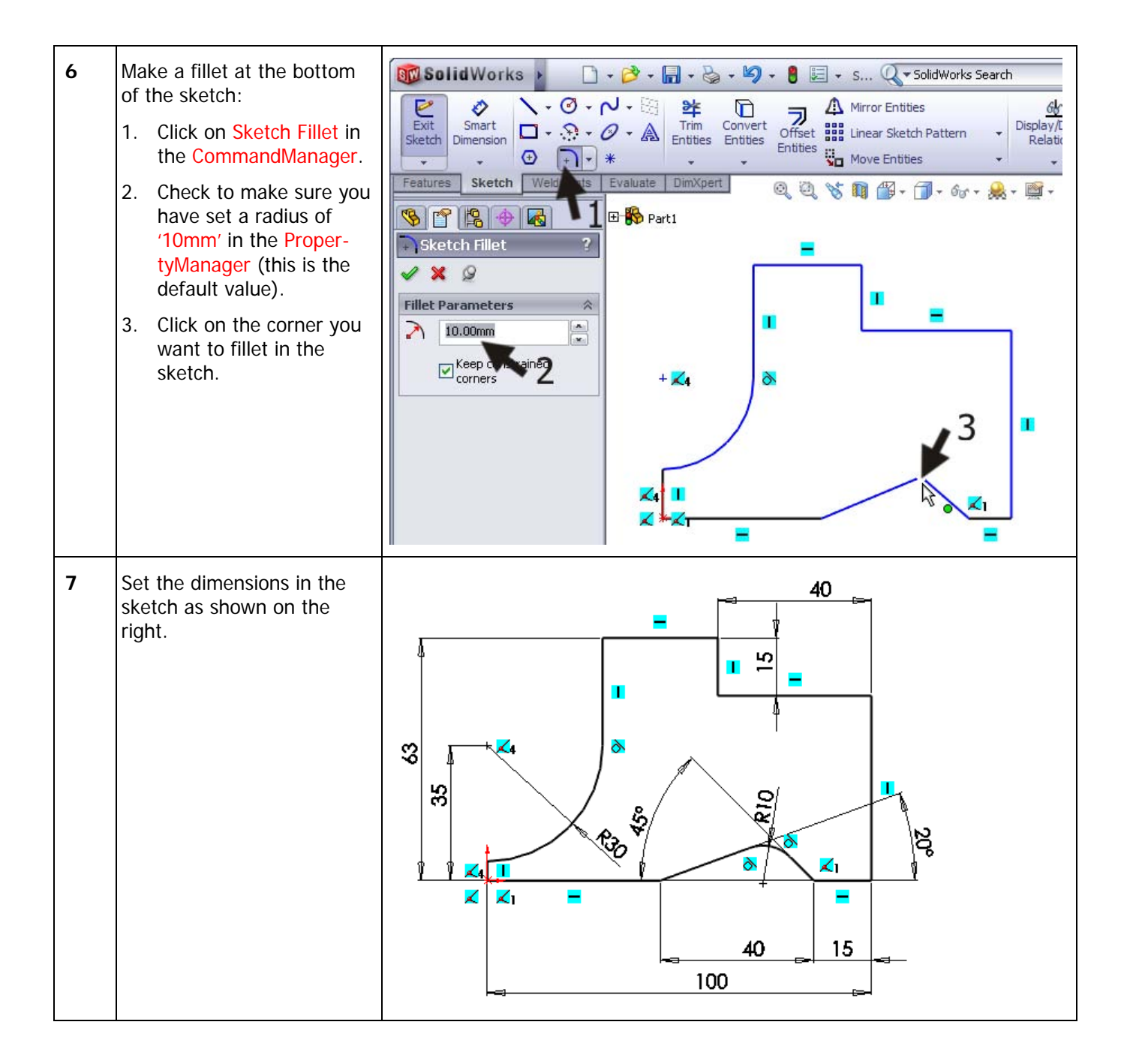

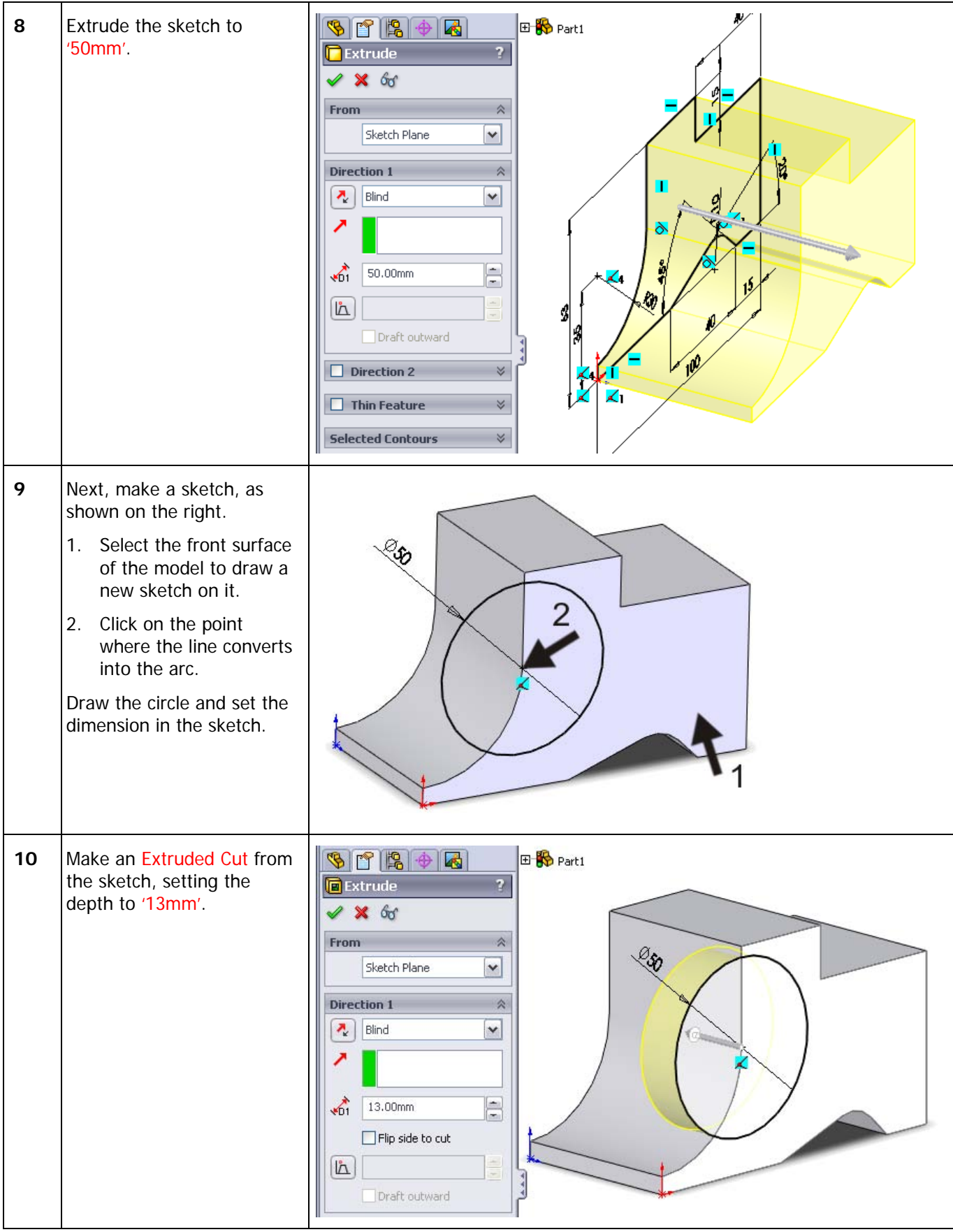

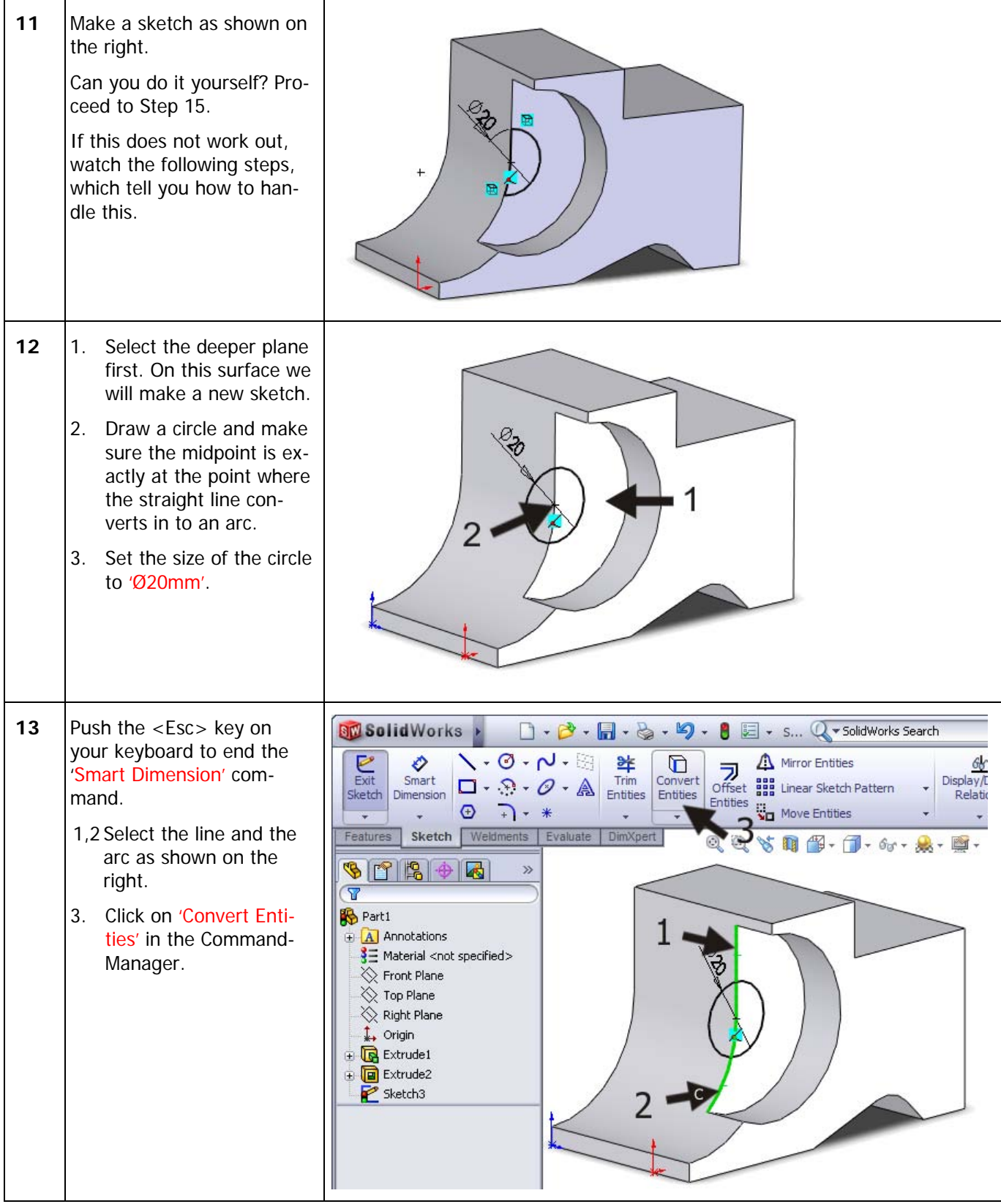

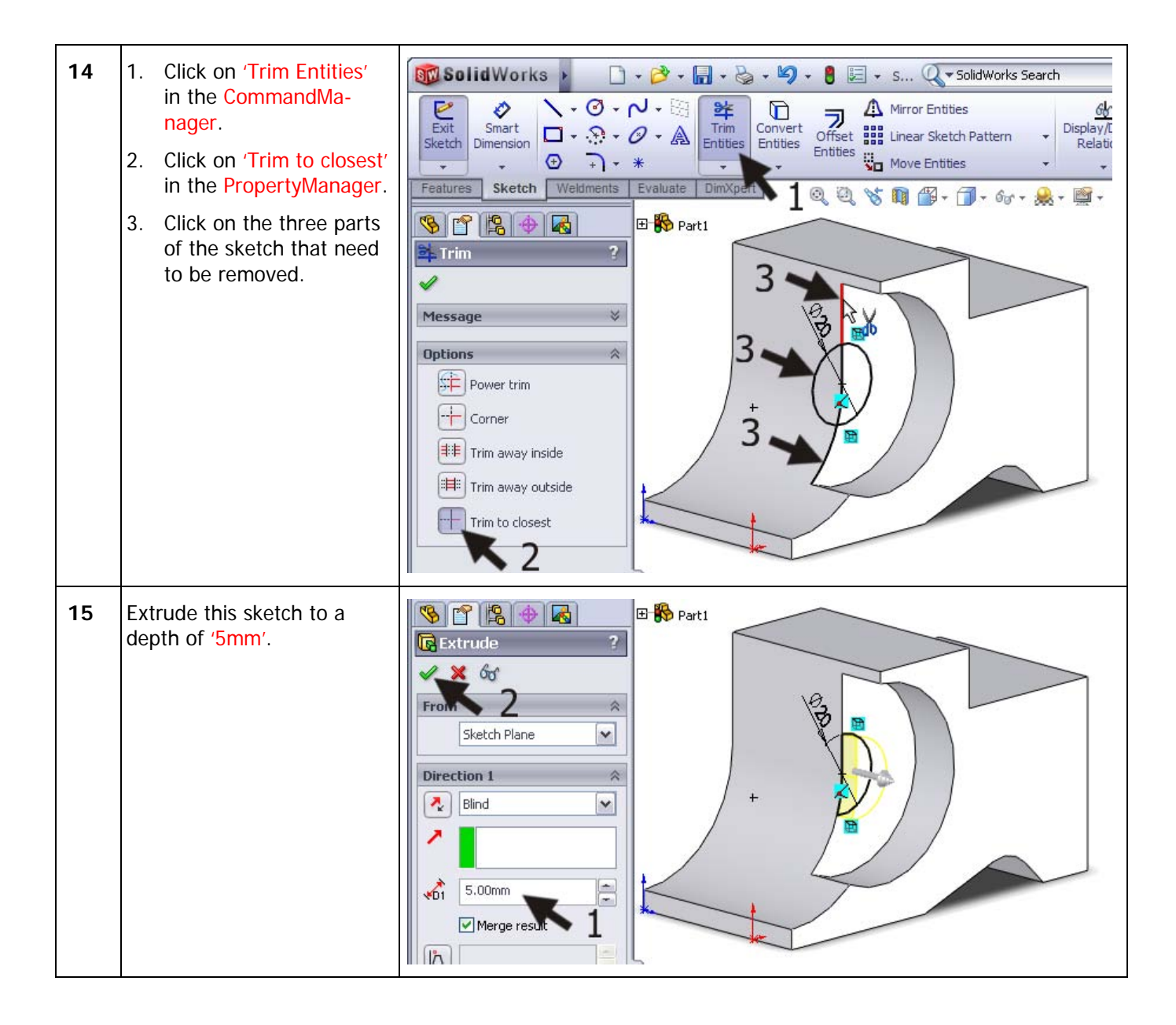

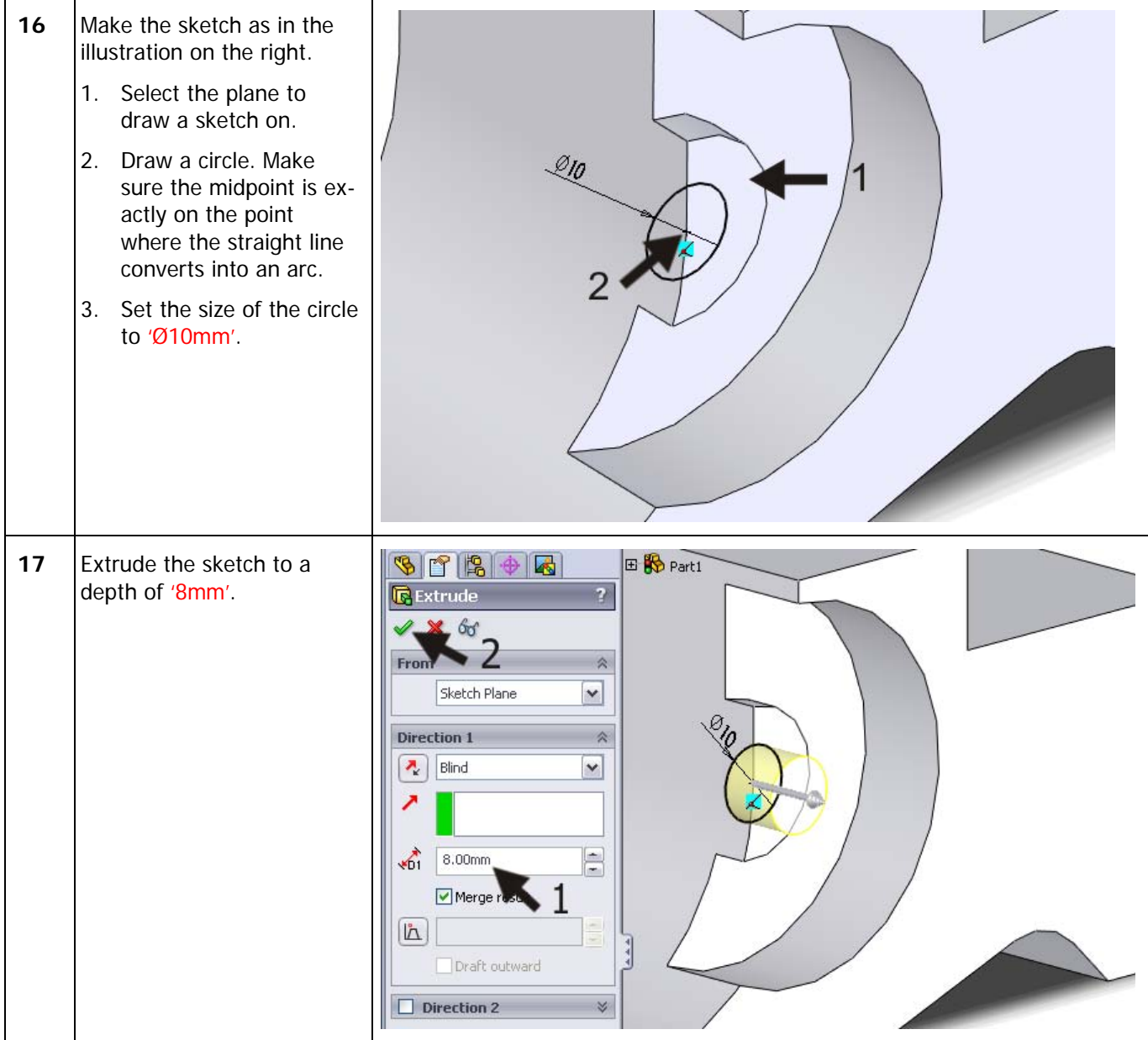

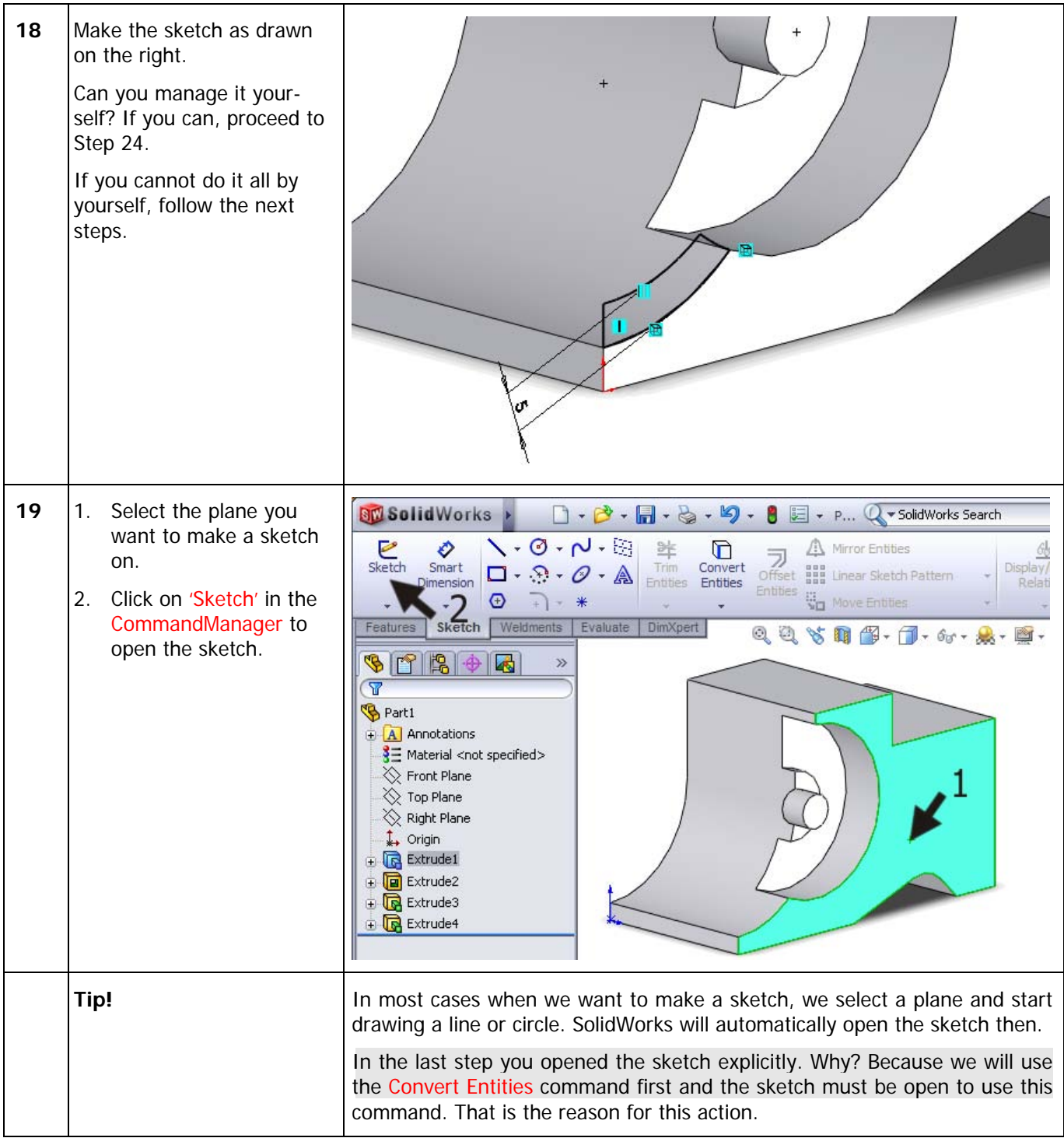

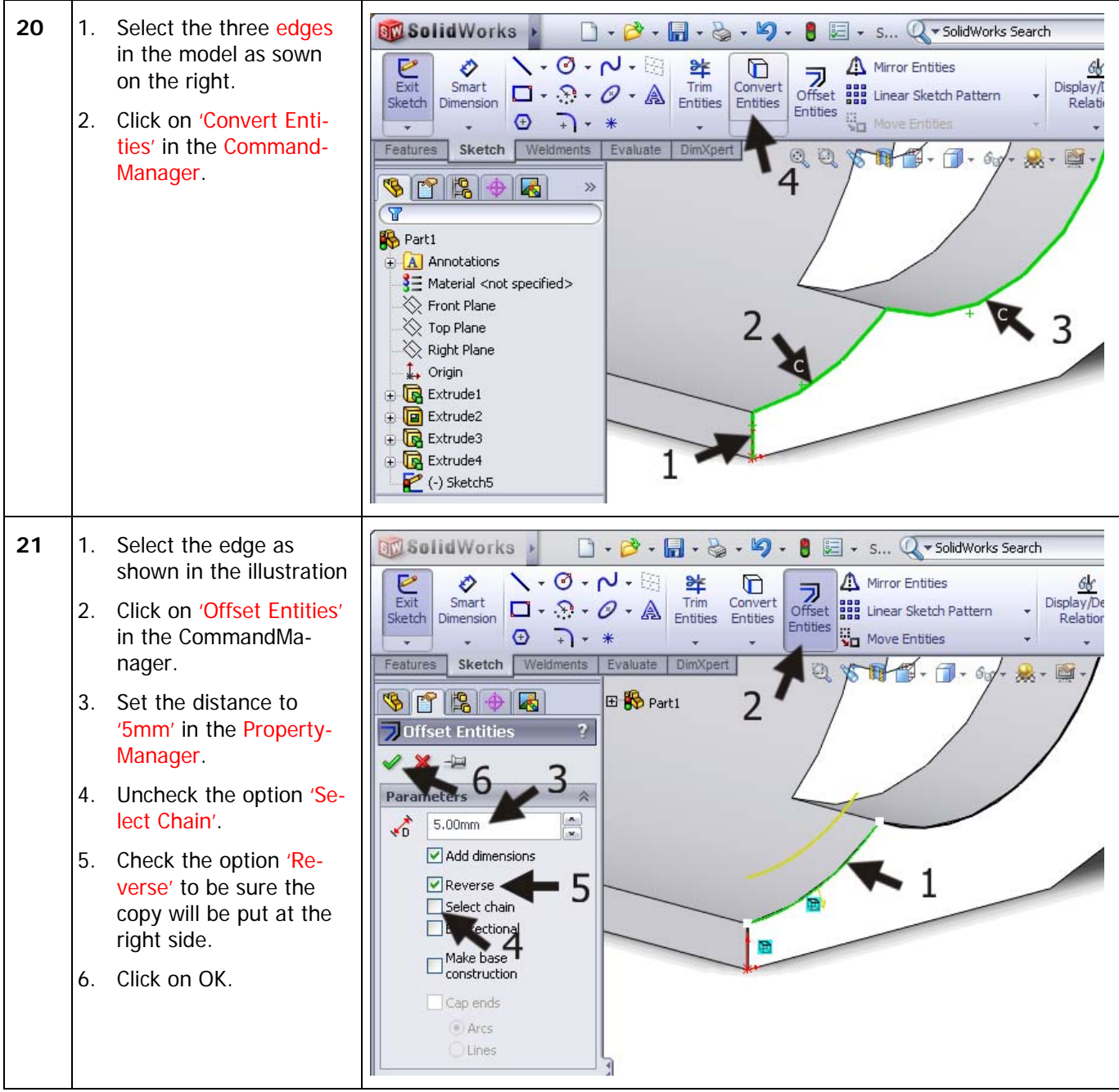

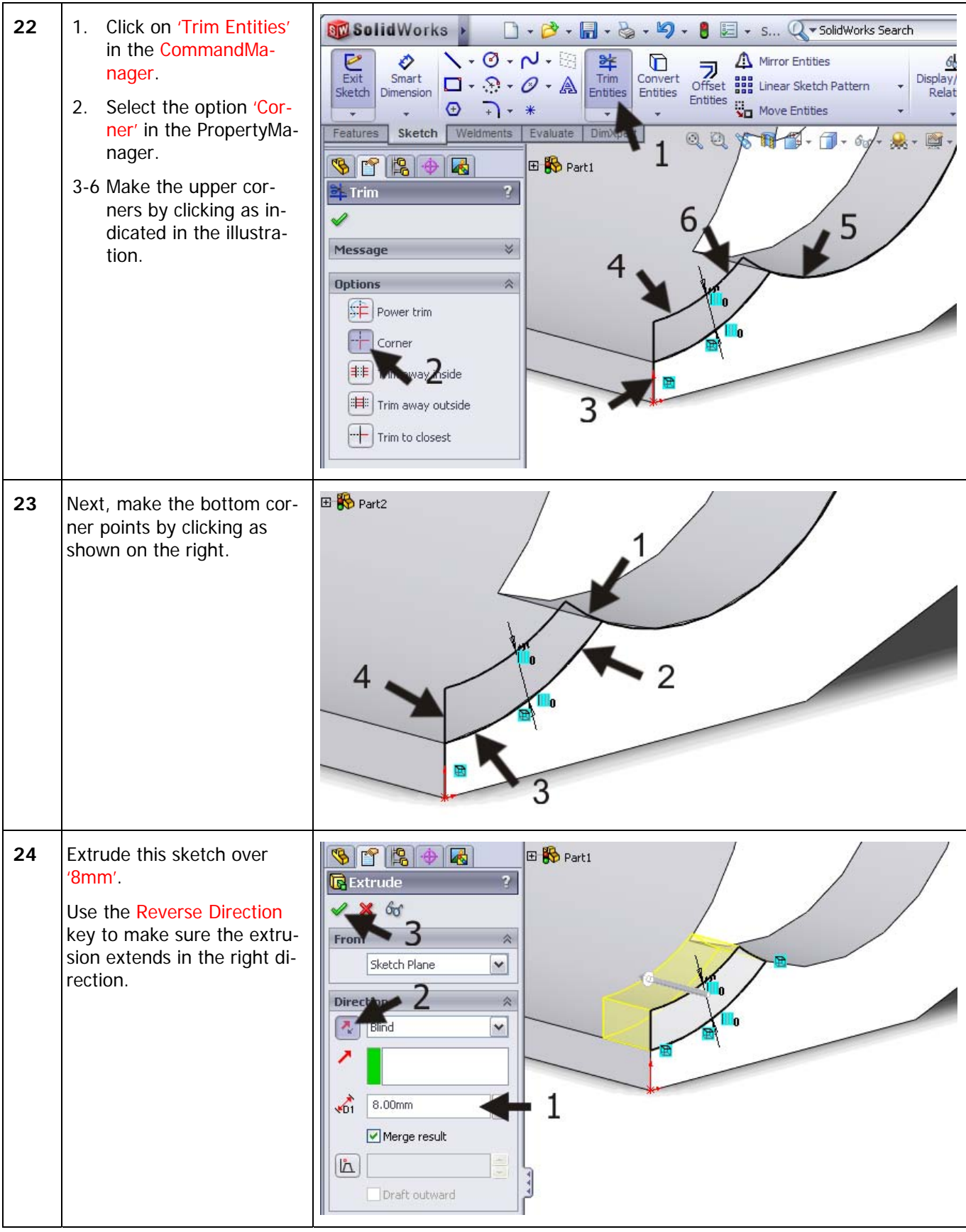

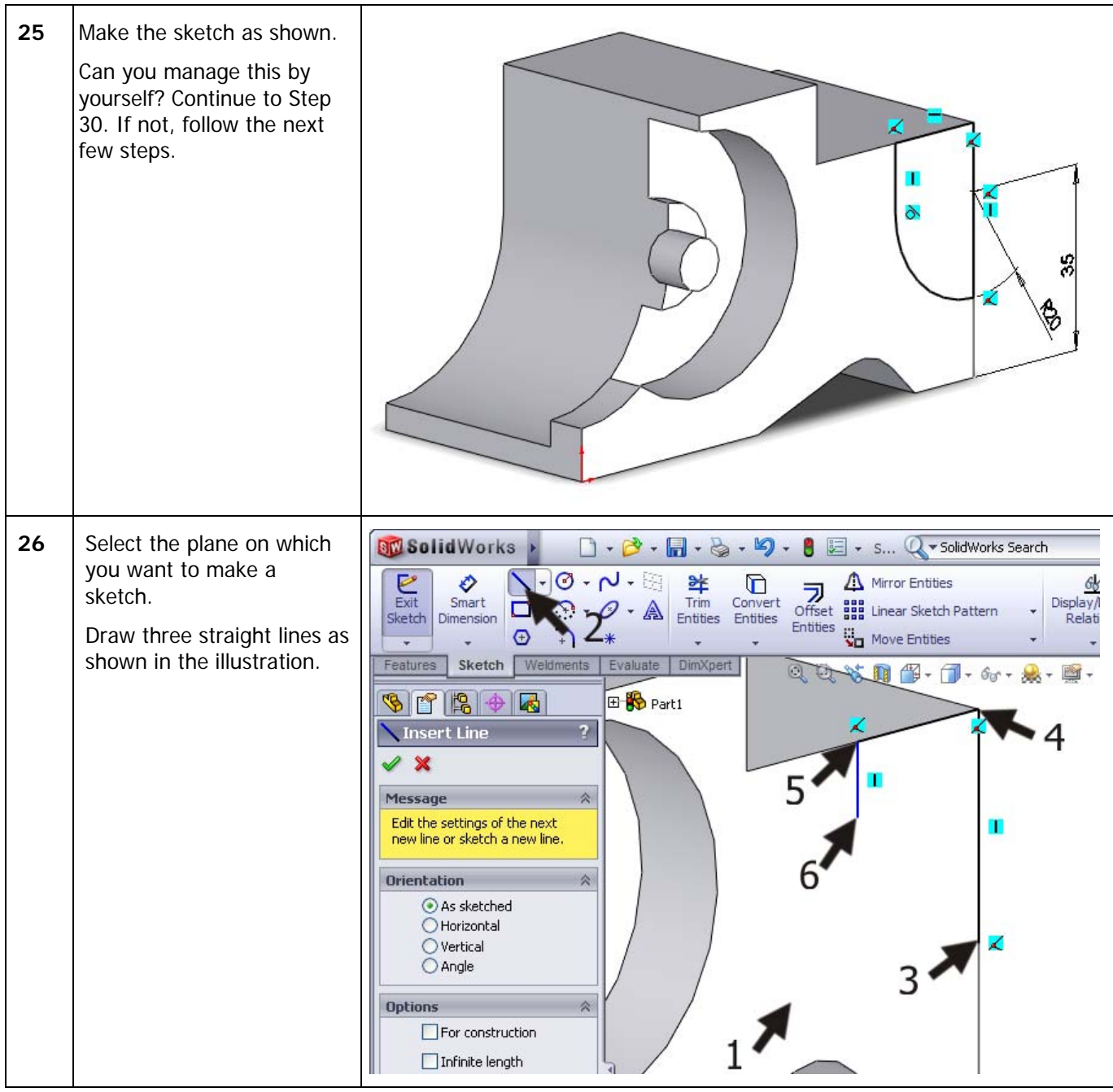

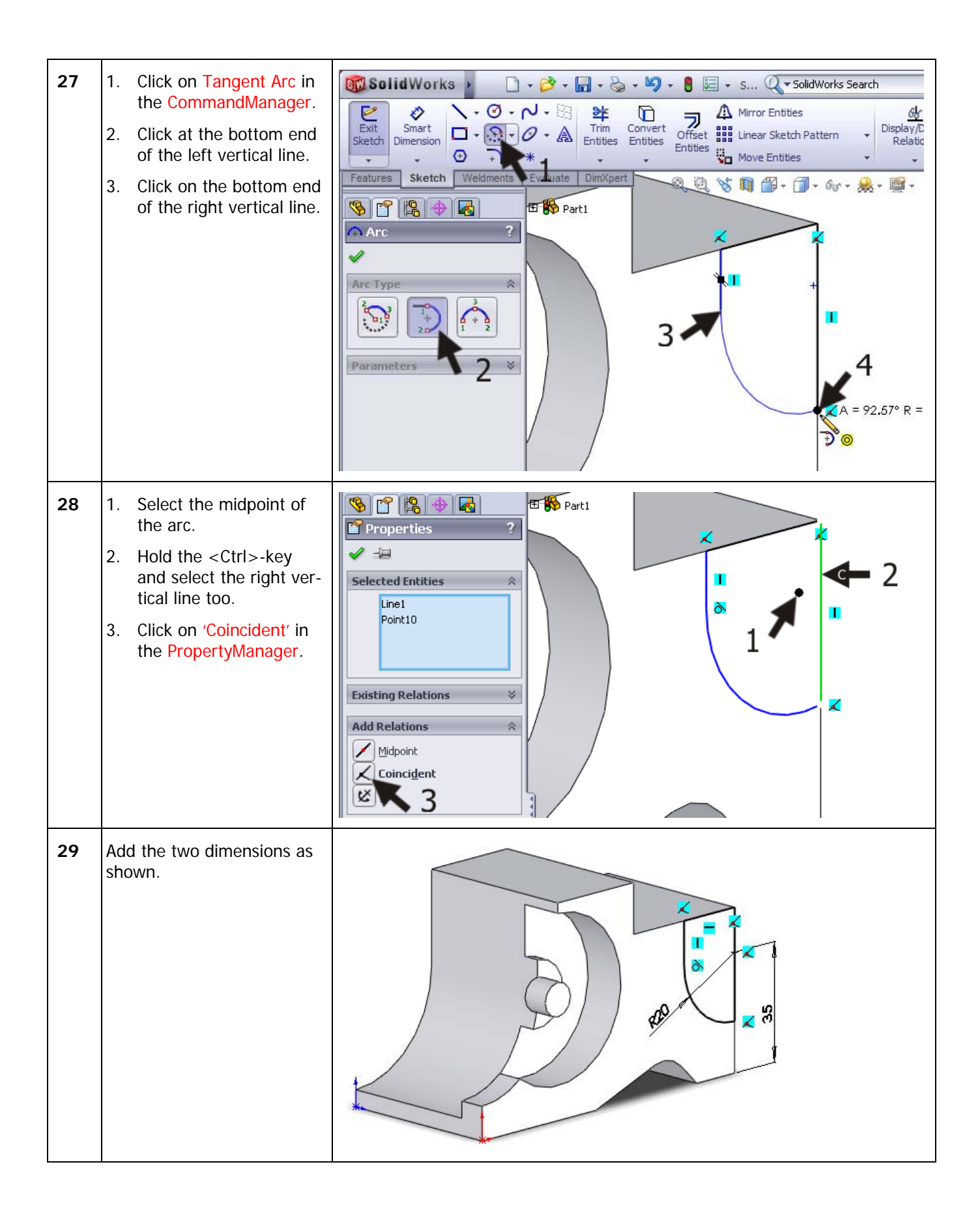

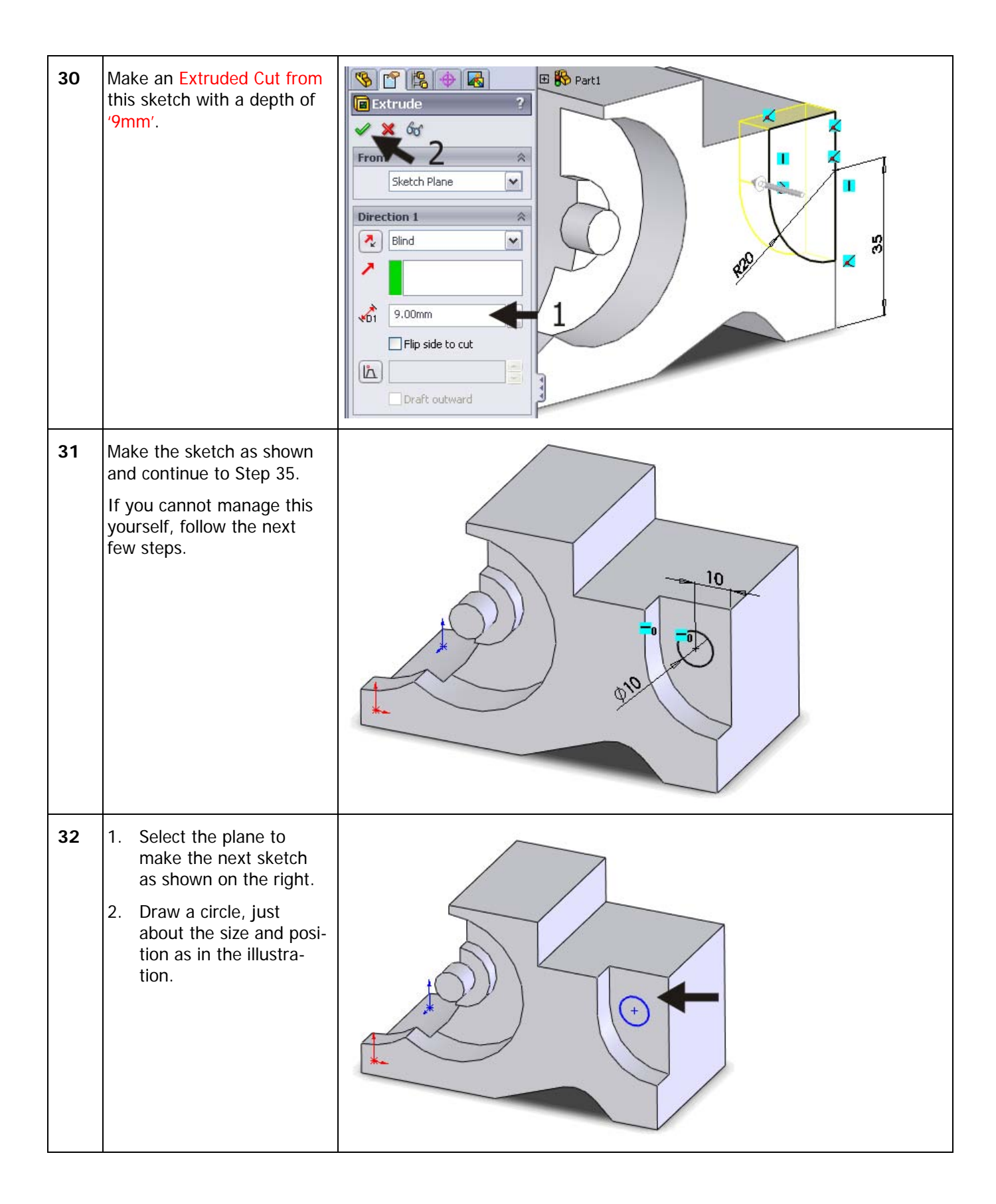

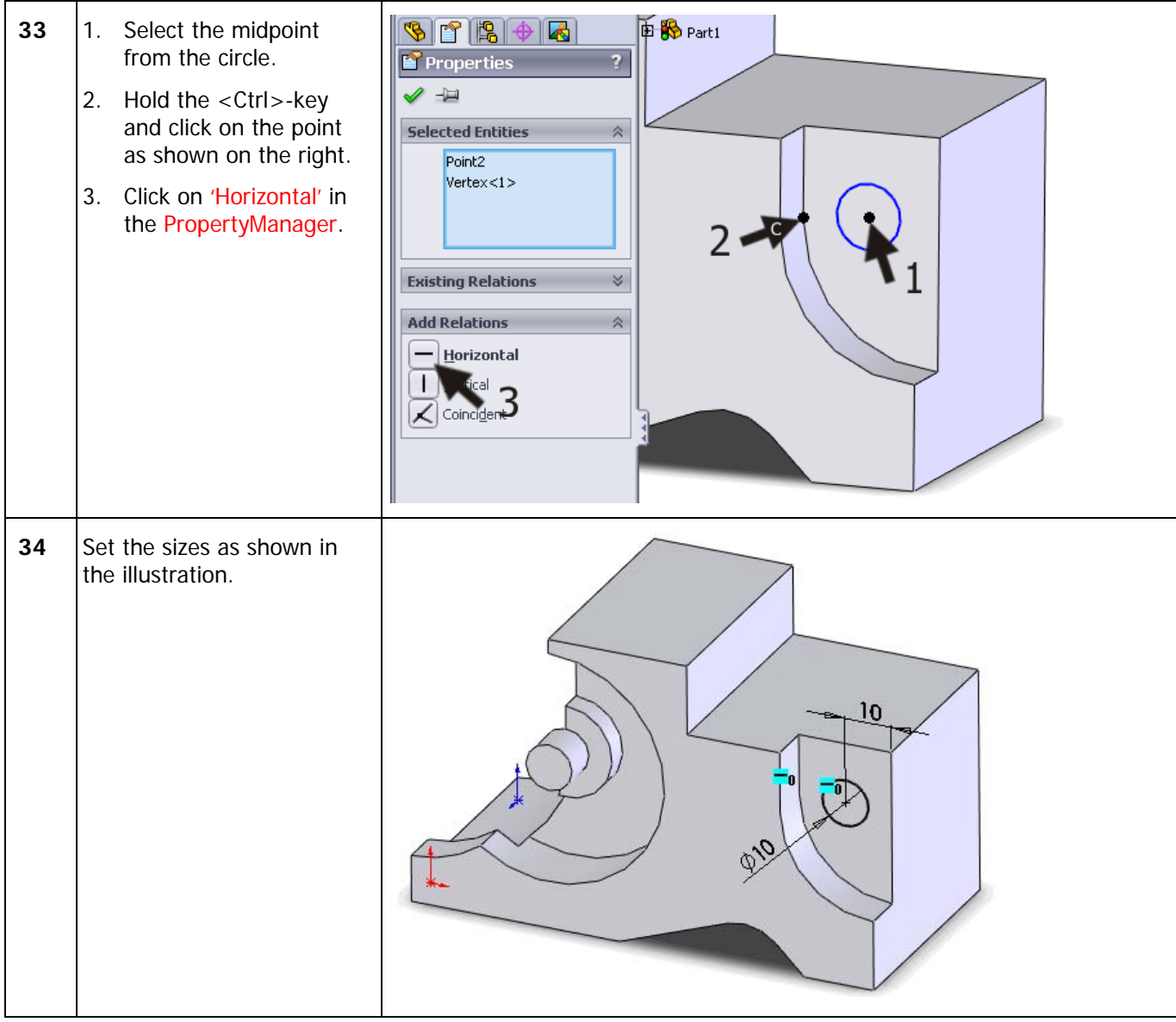

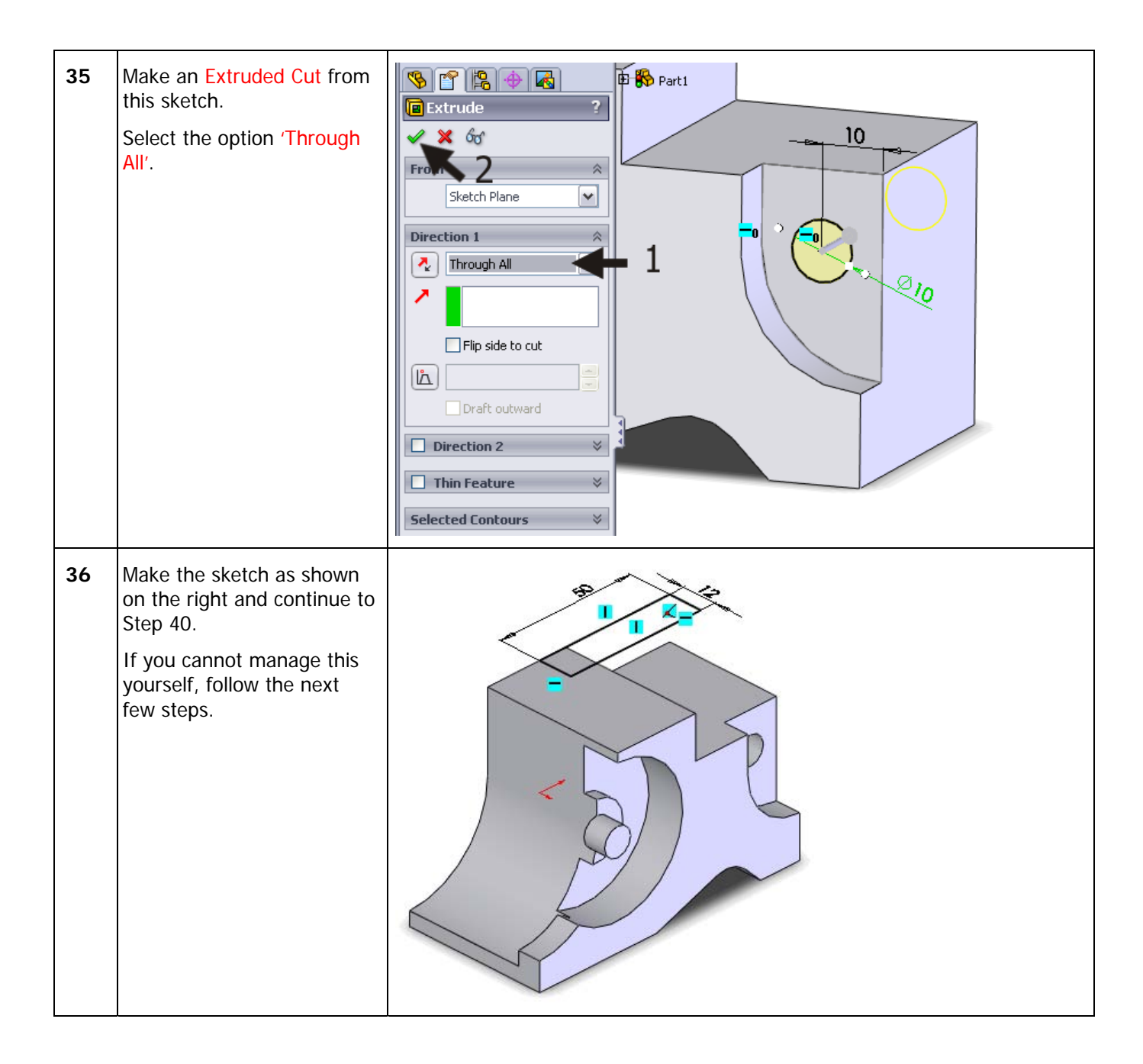

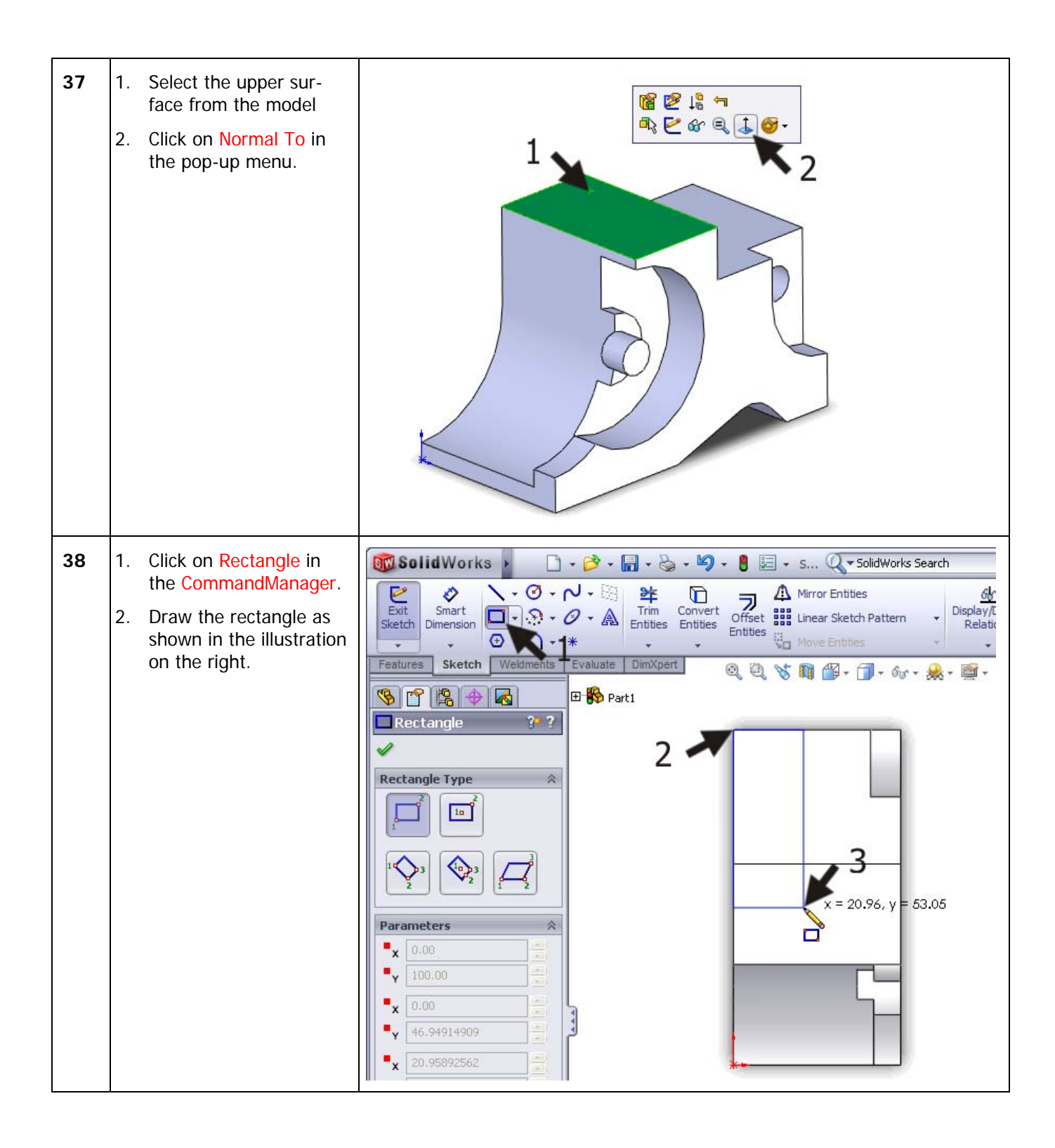

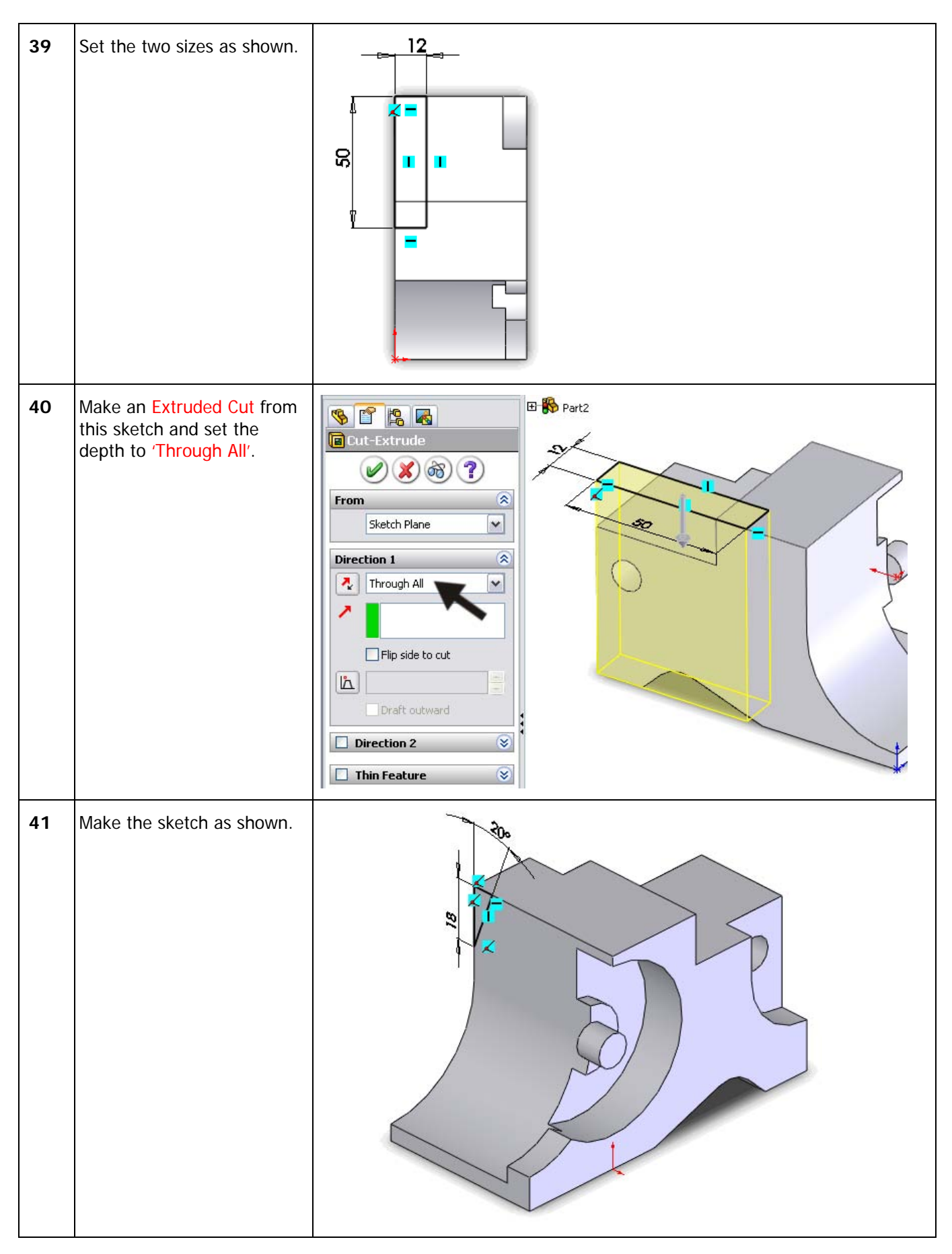

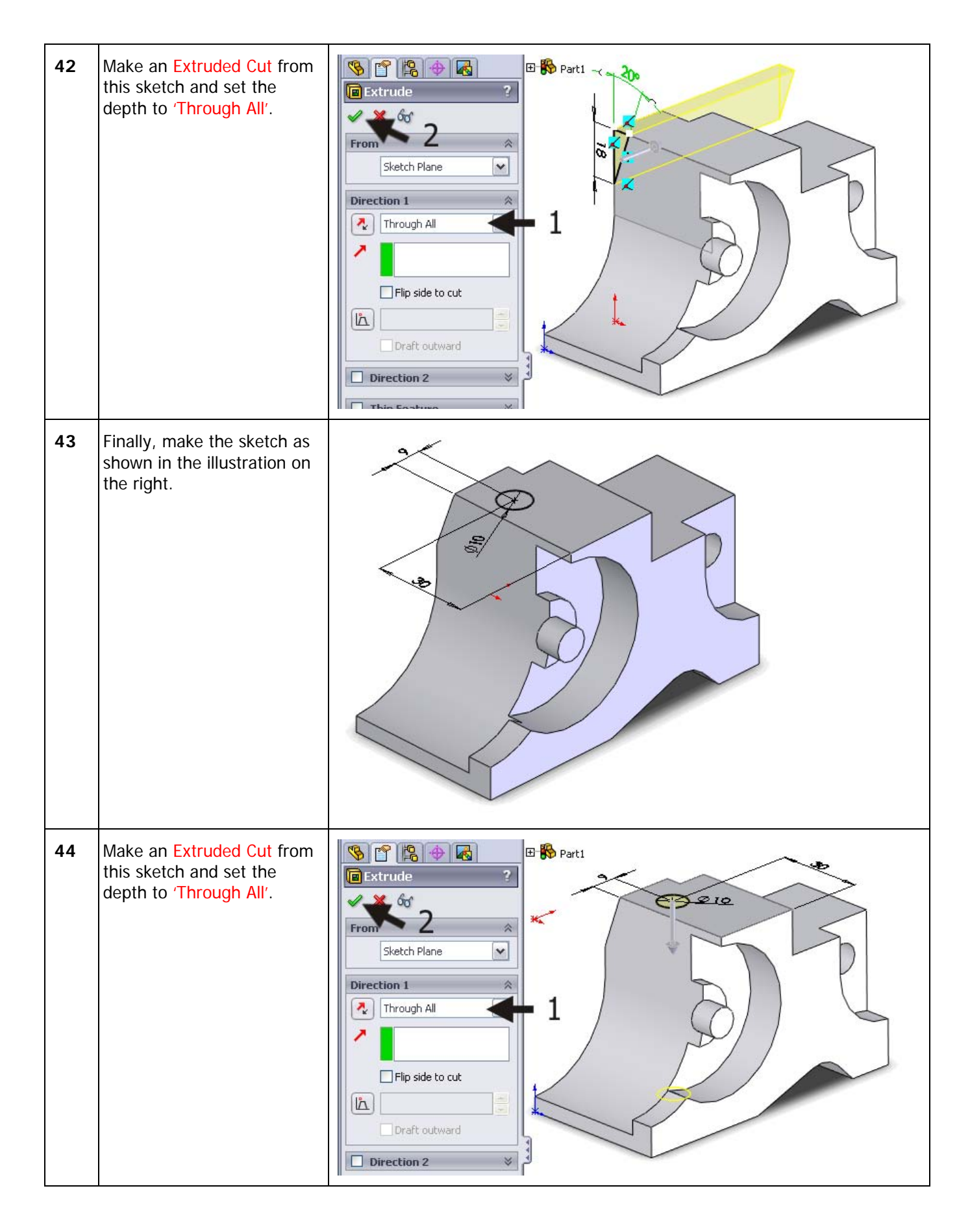

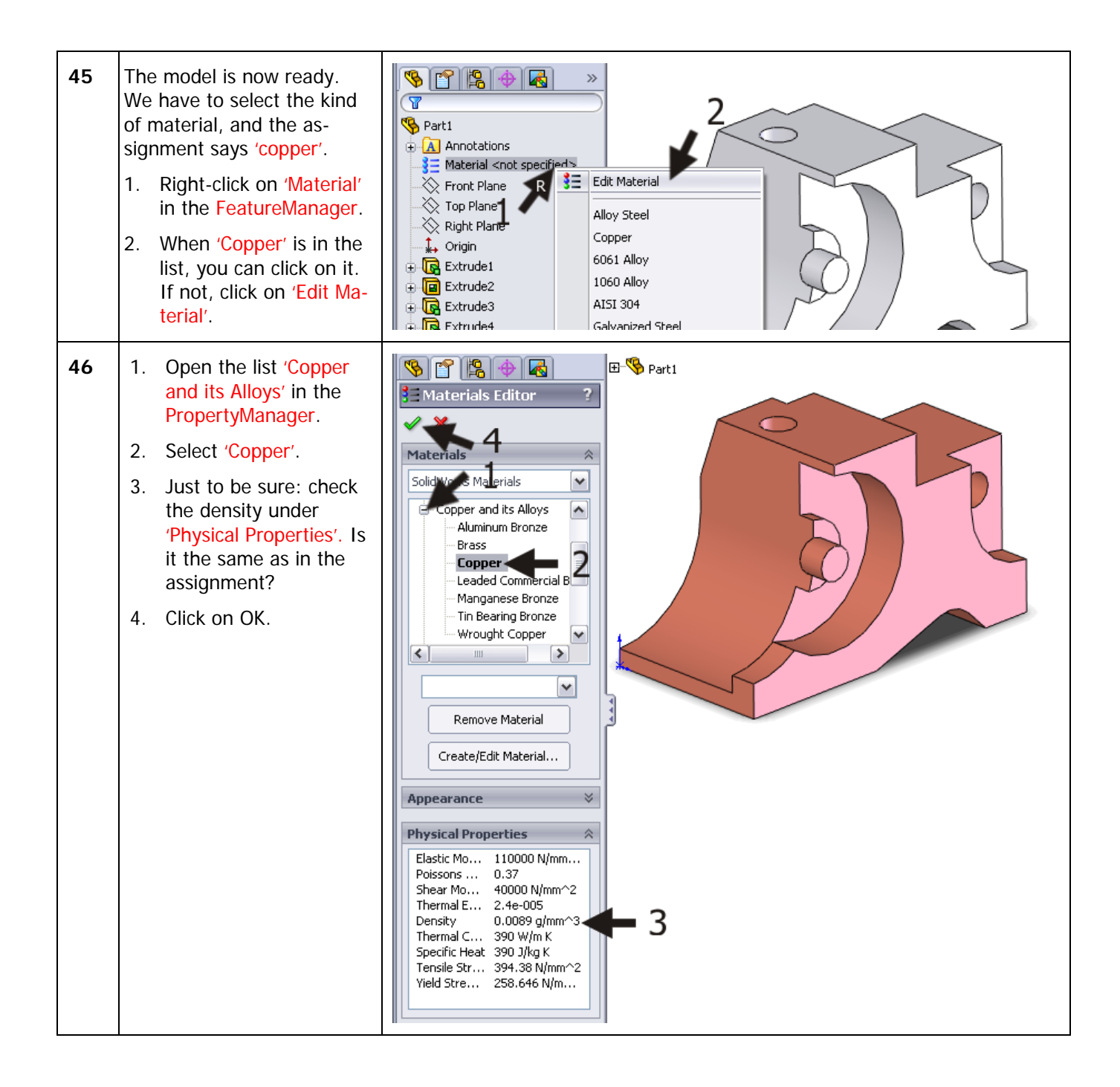

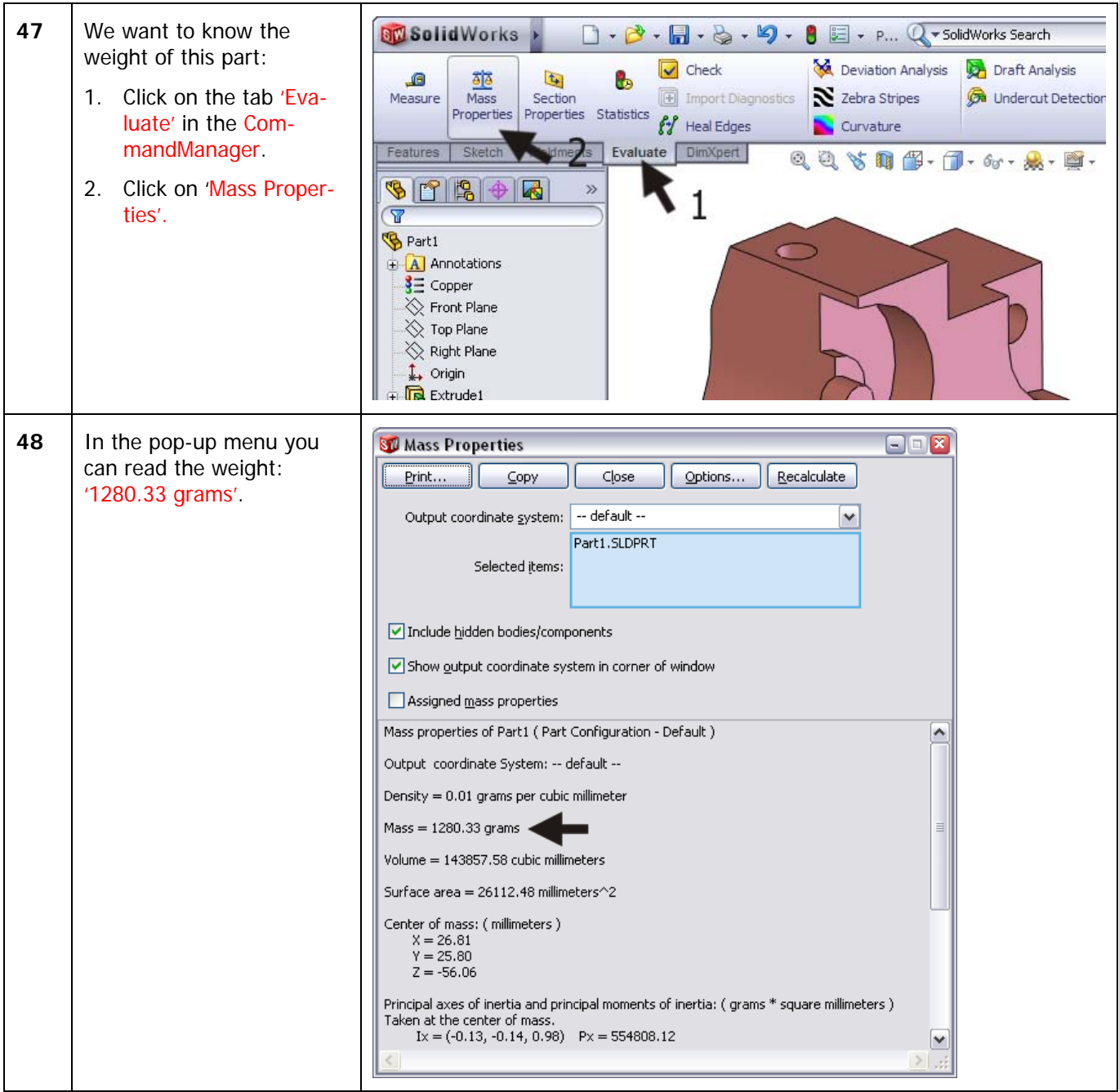

## **Tutorial 2**

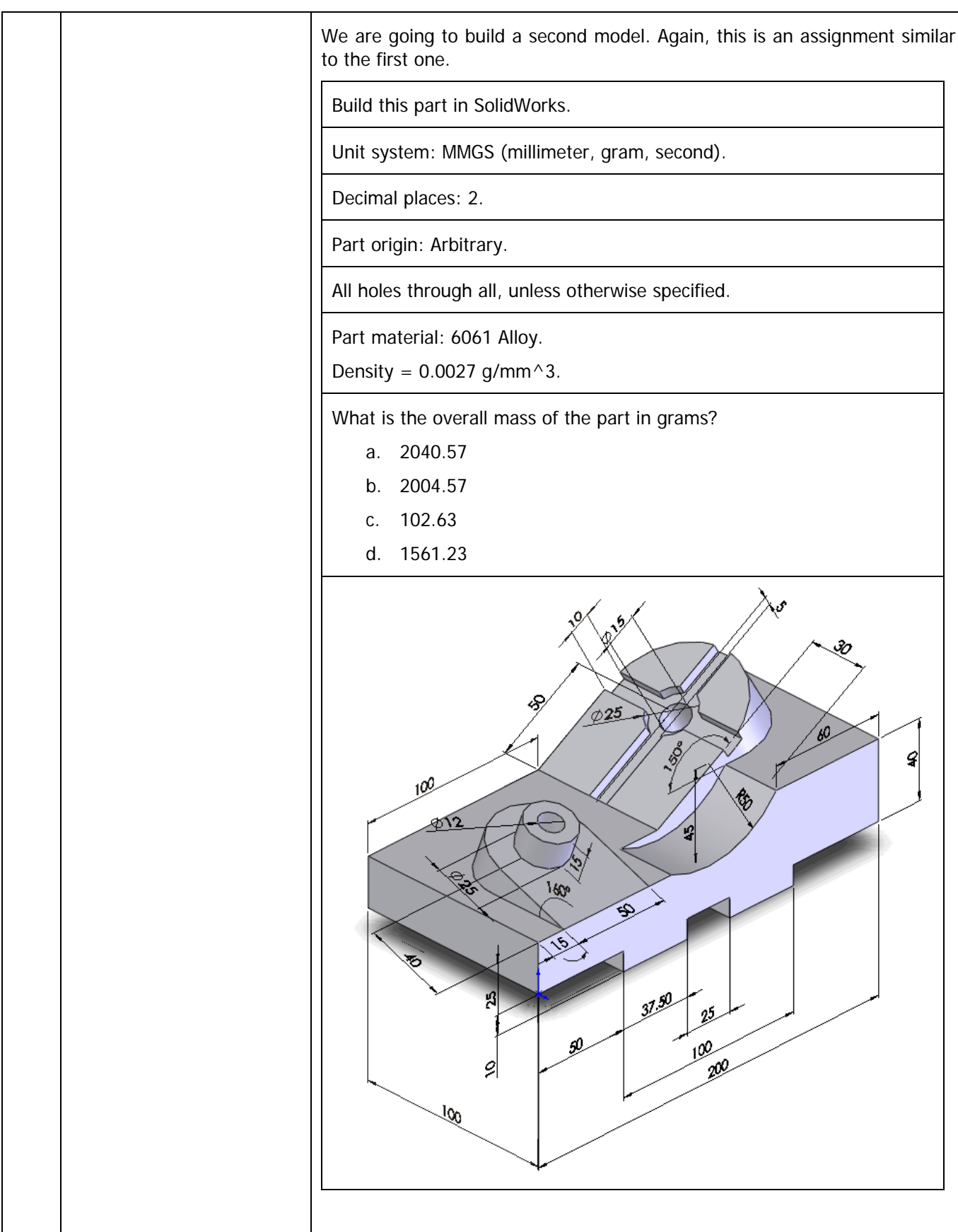

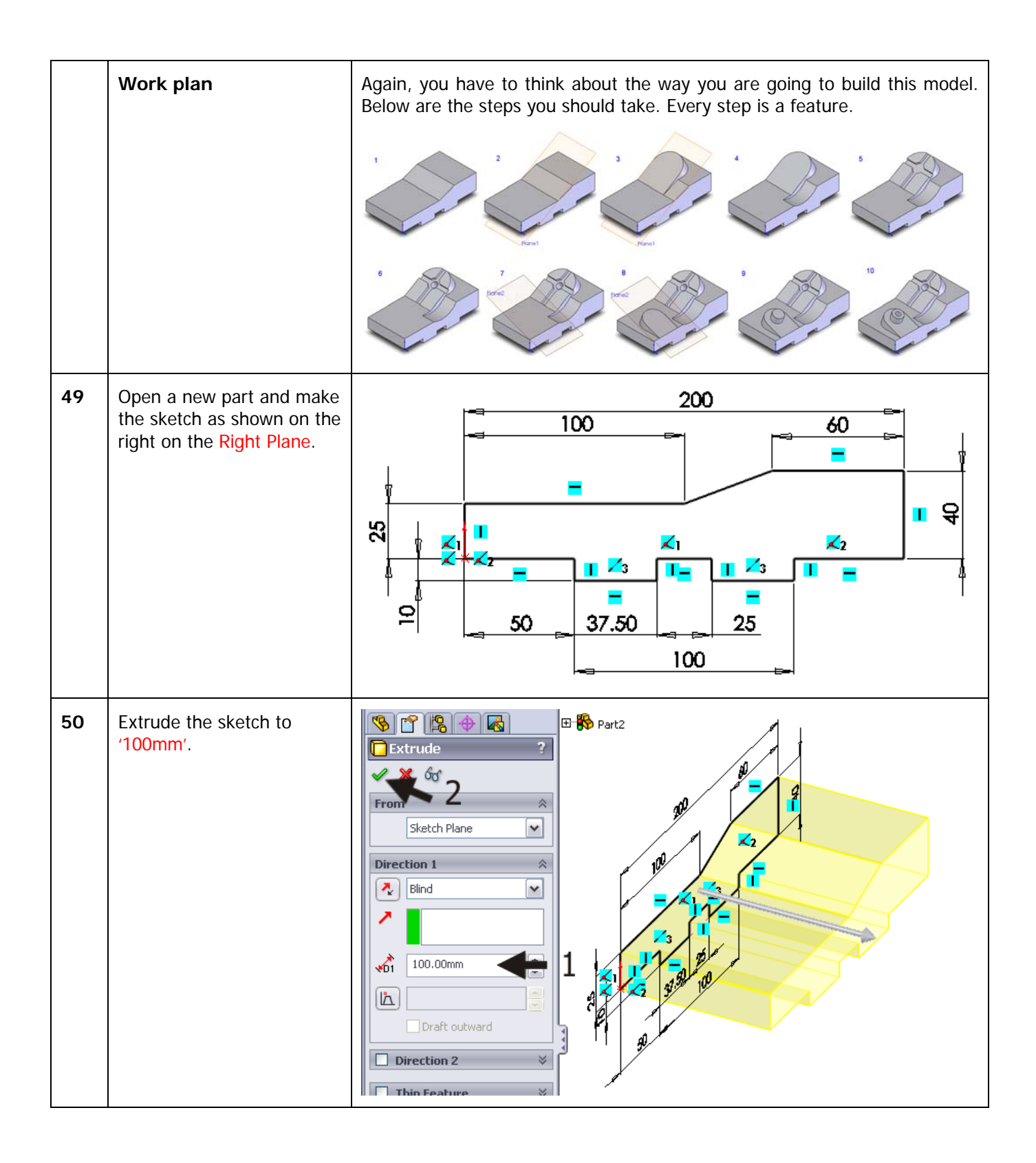

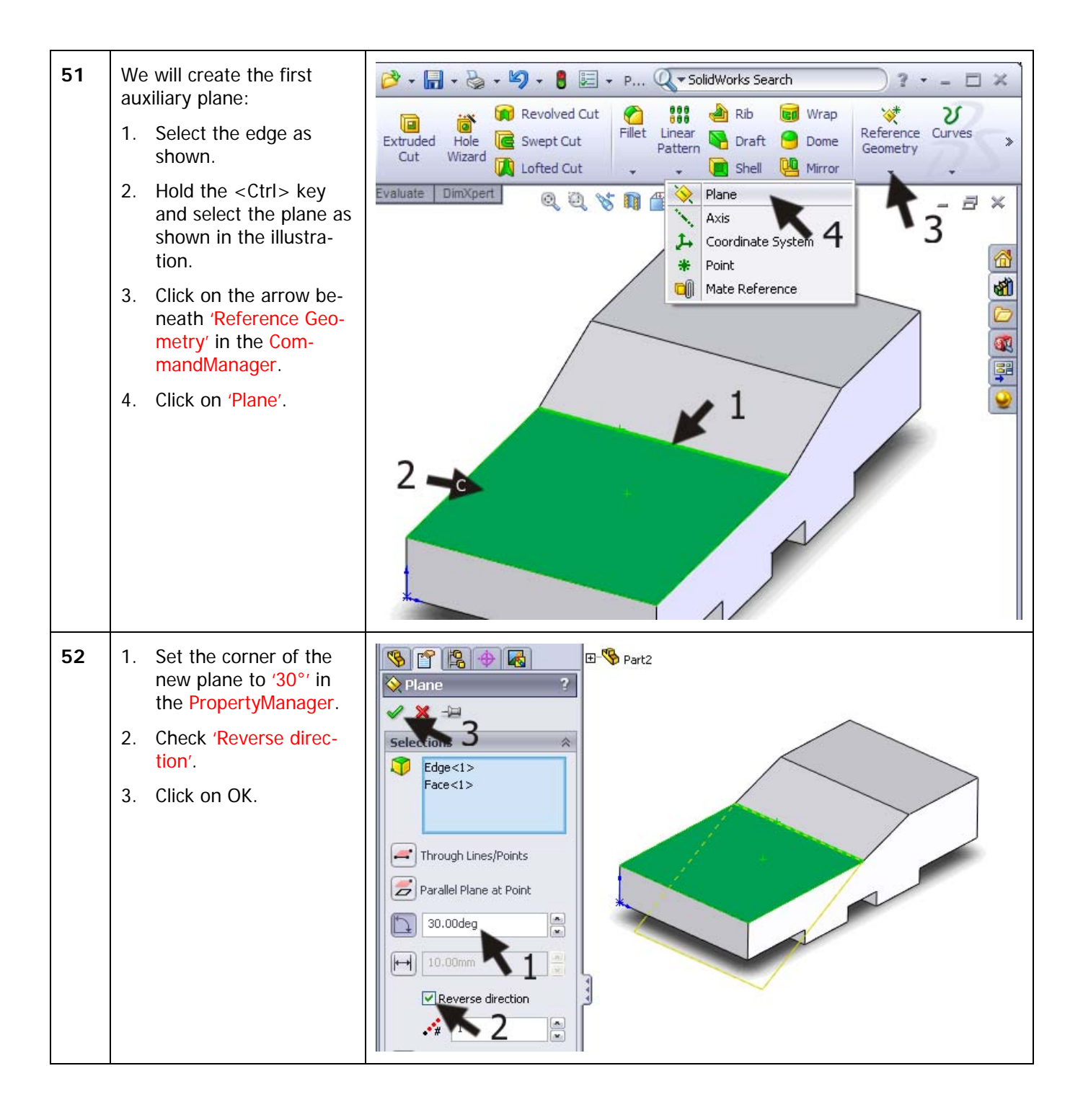

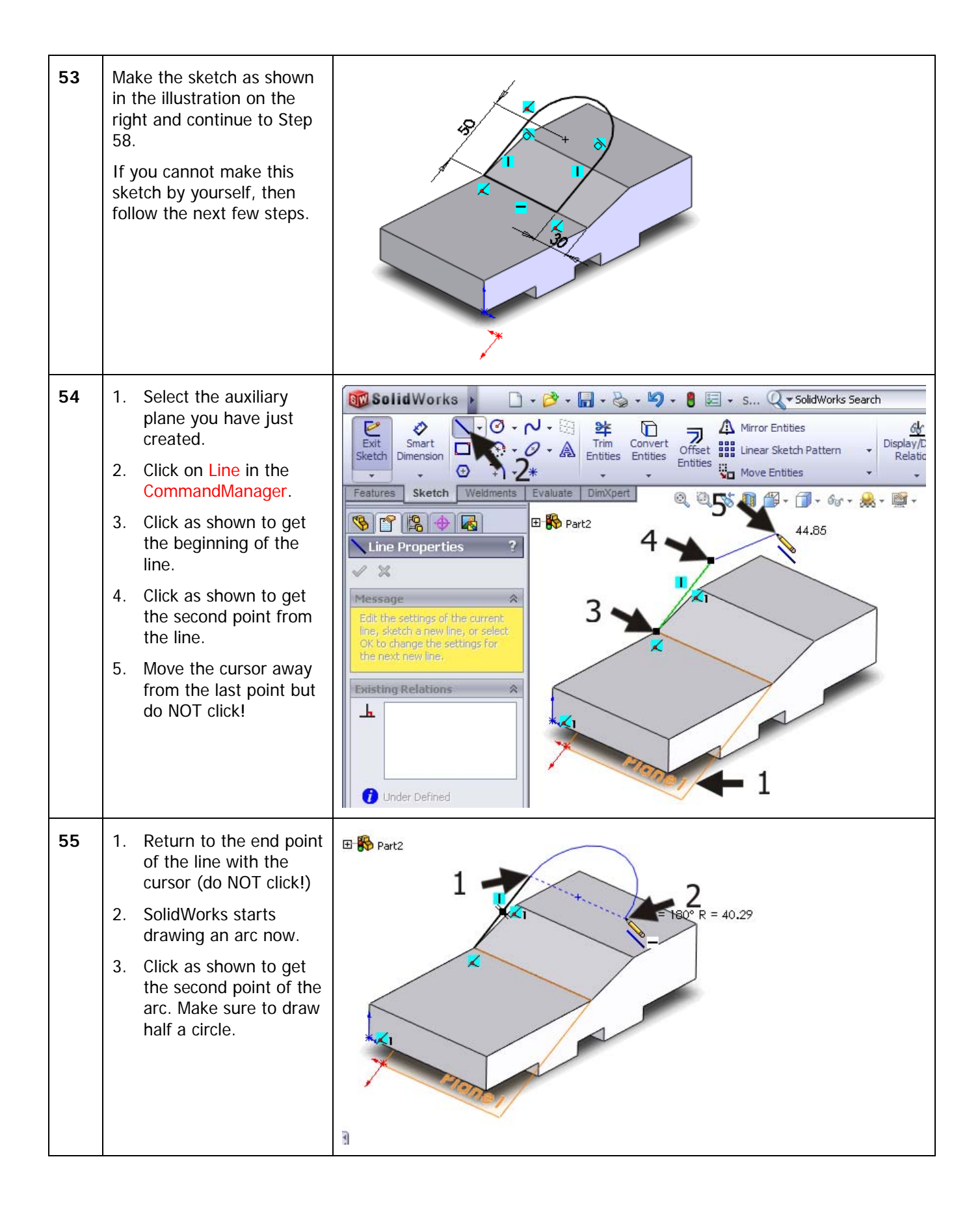

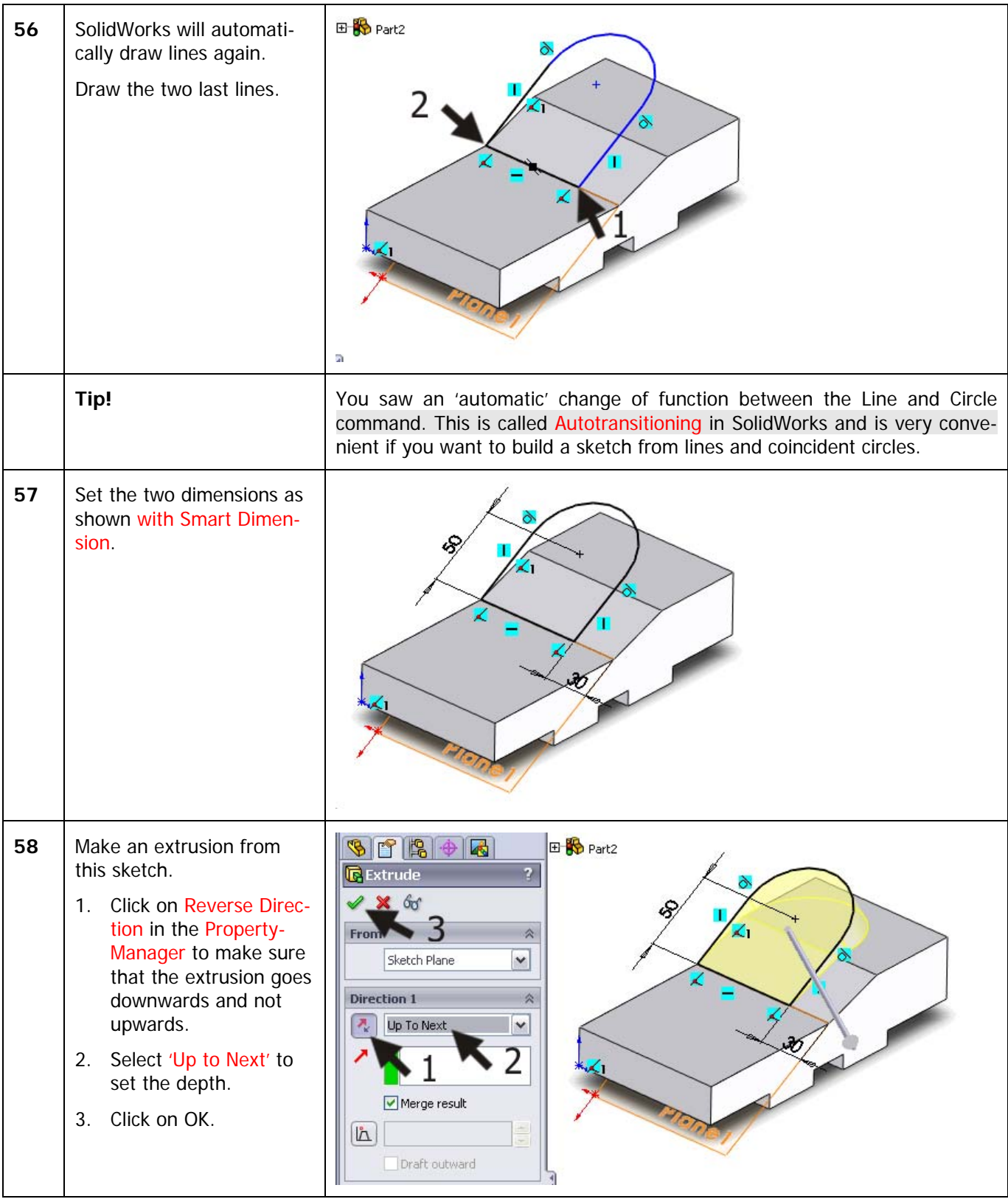

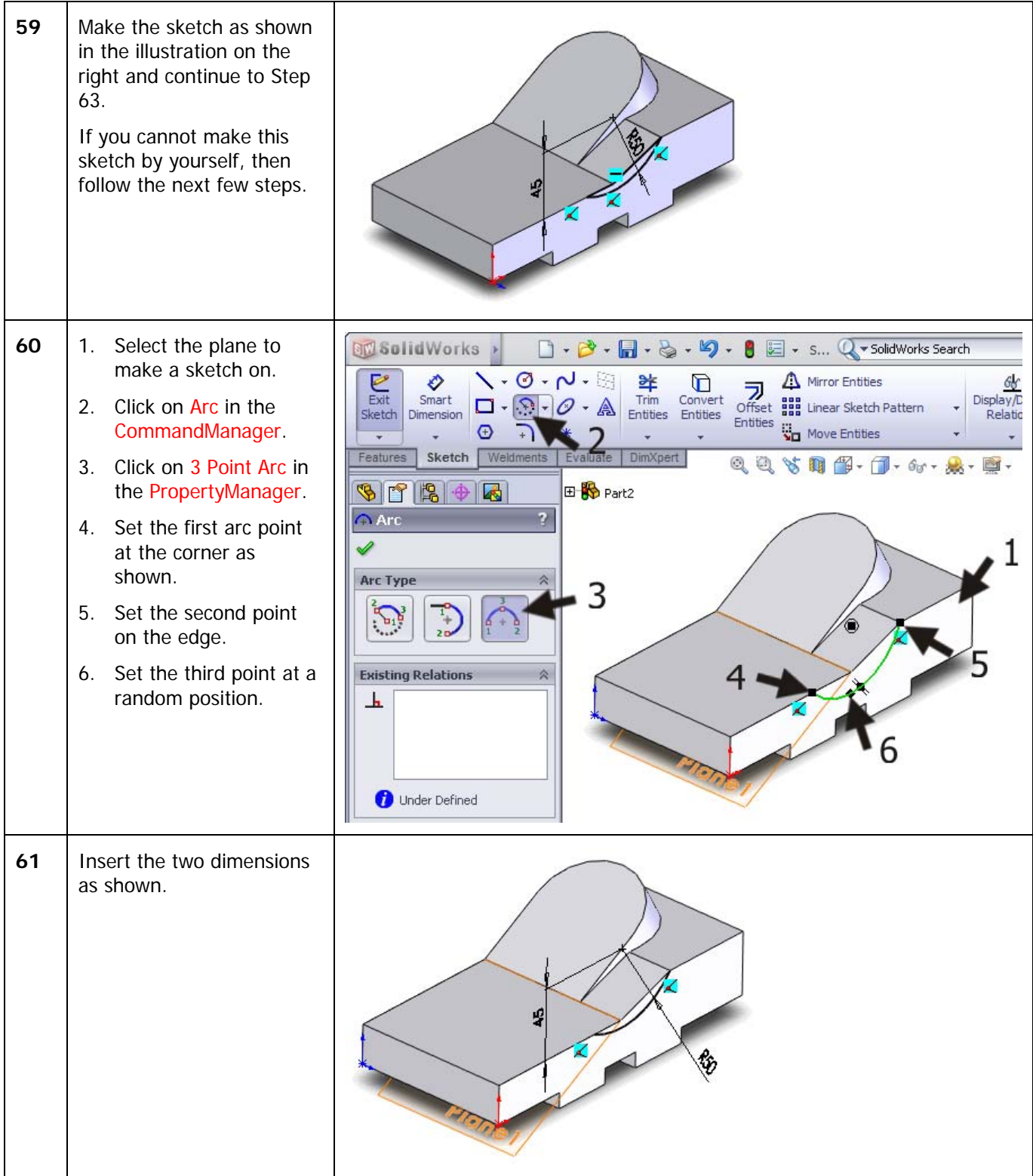

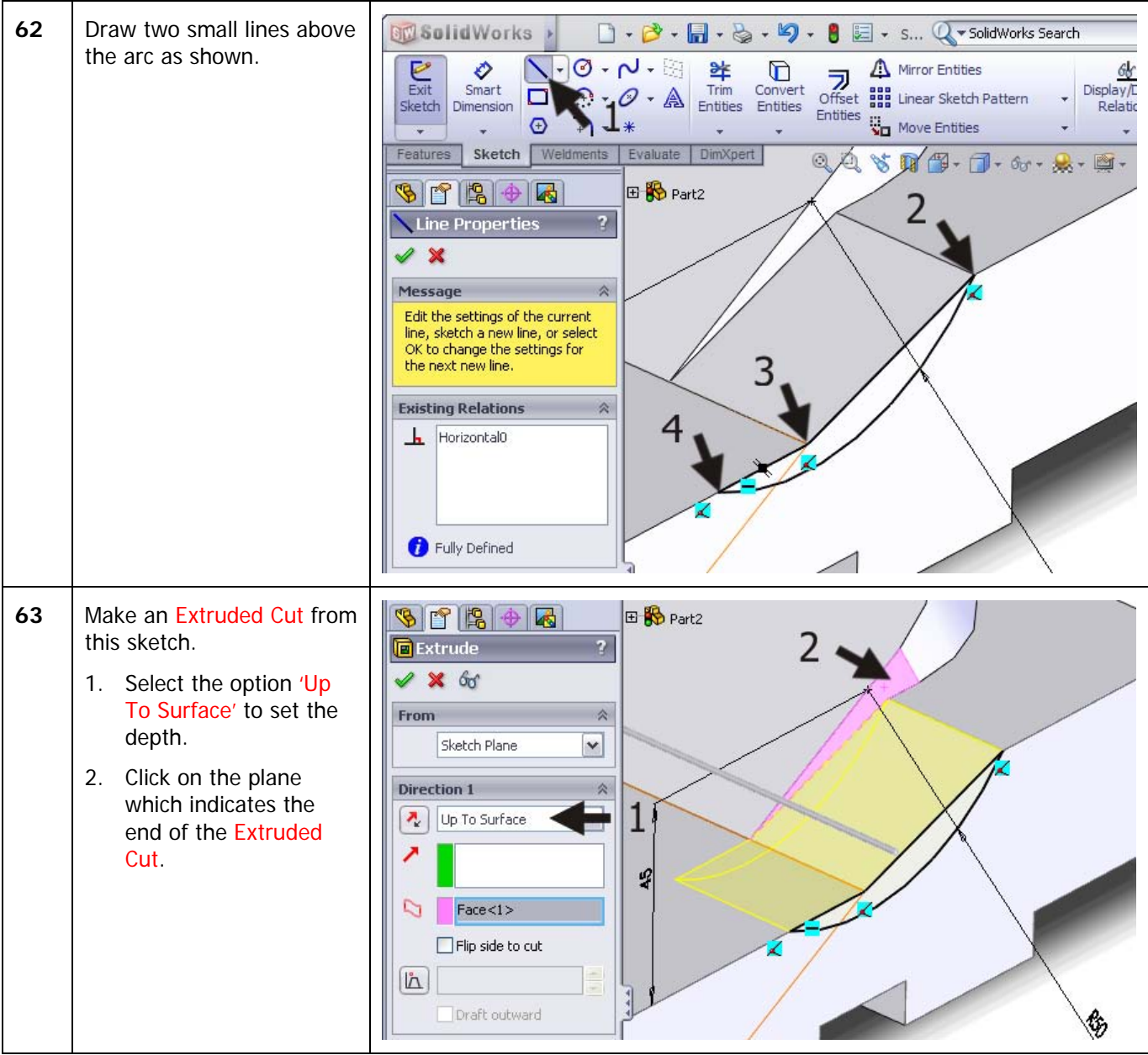

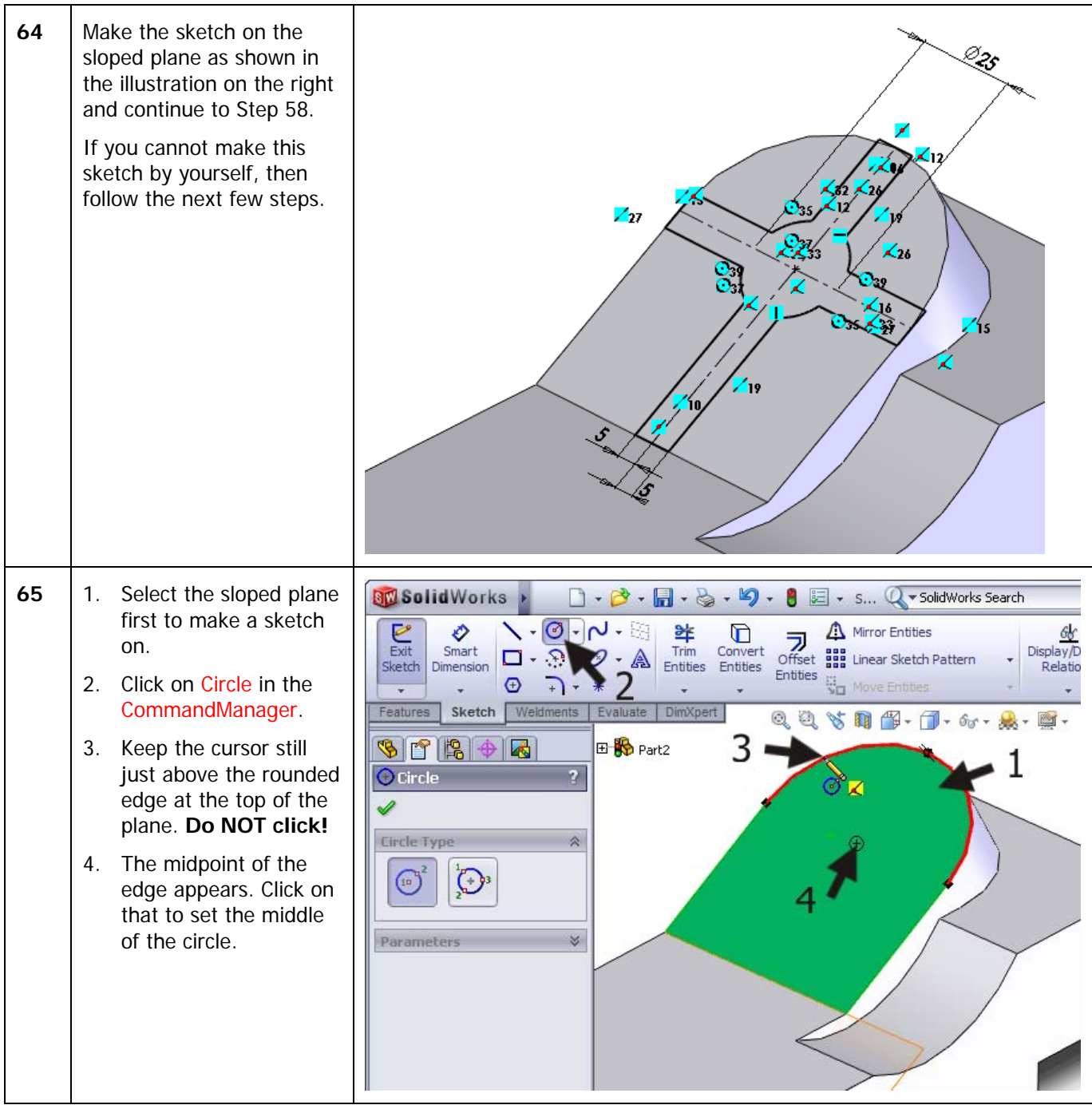

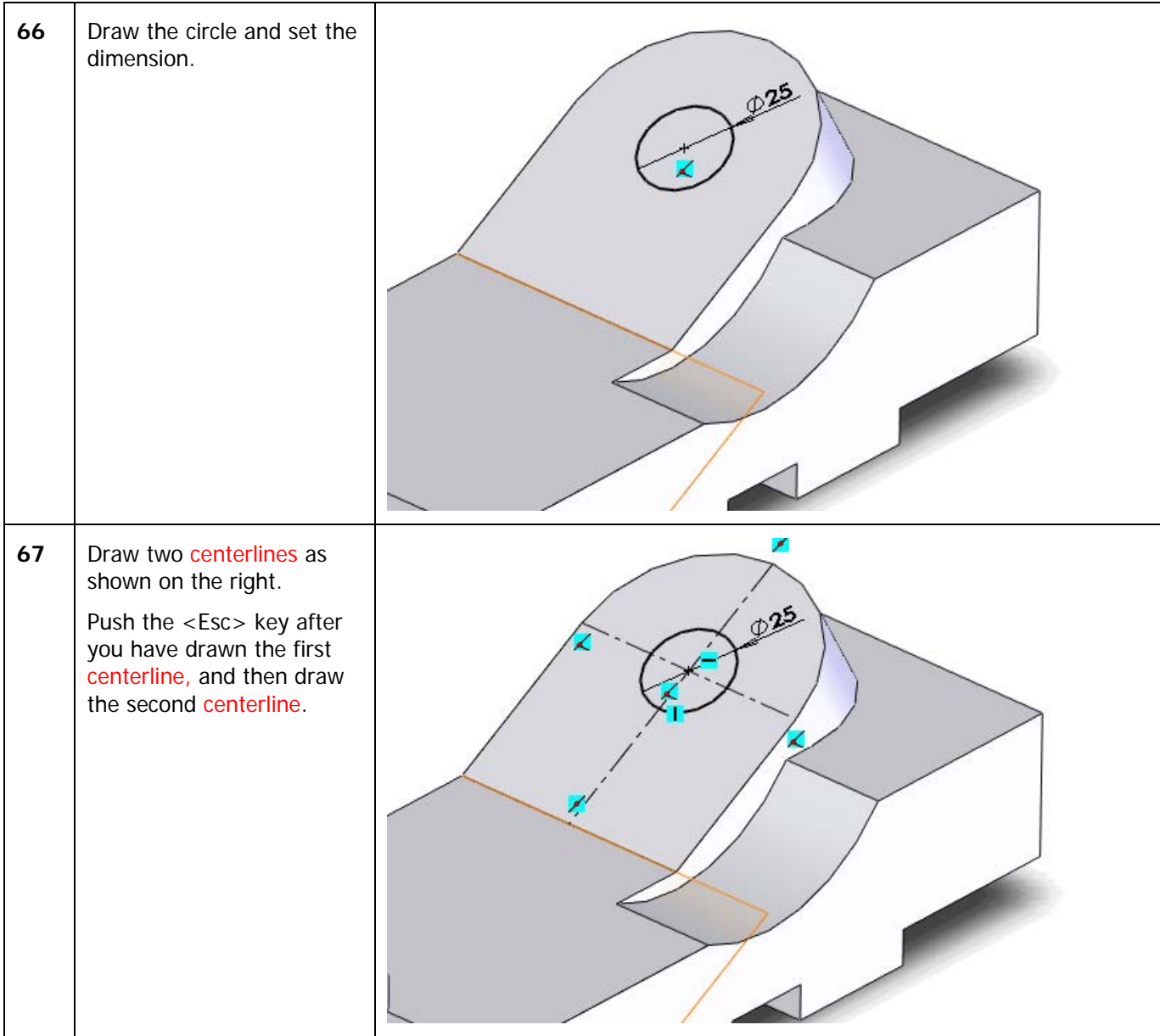

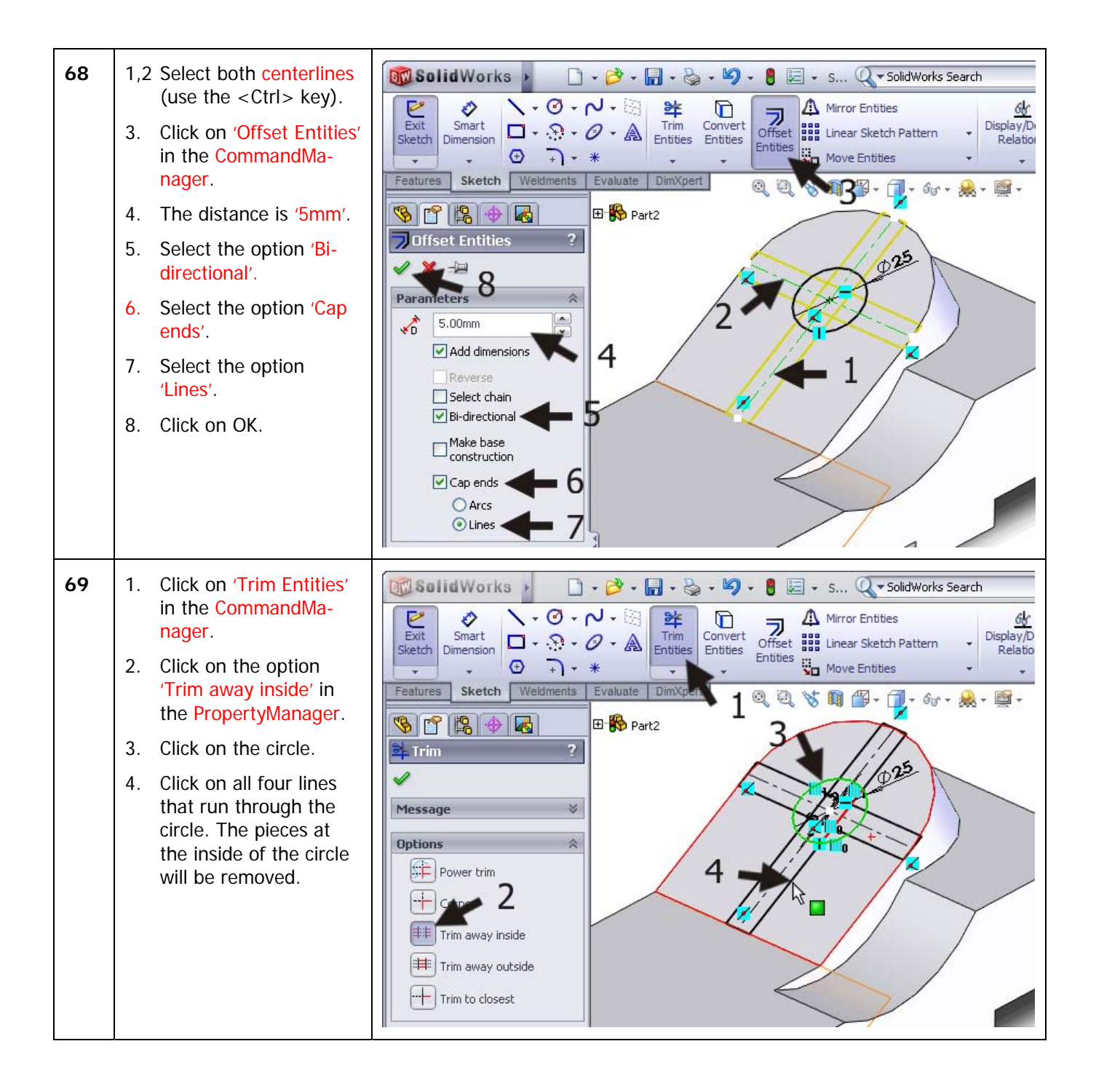

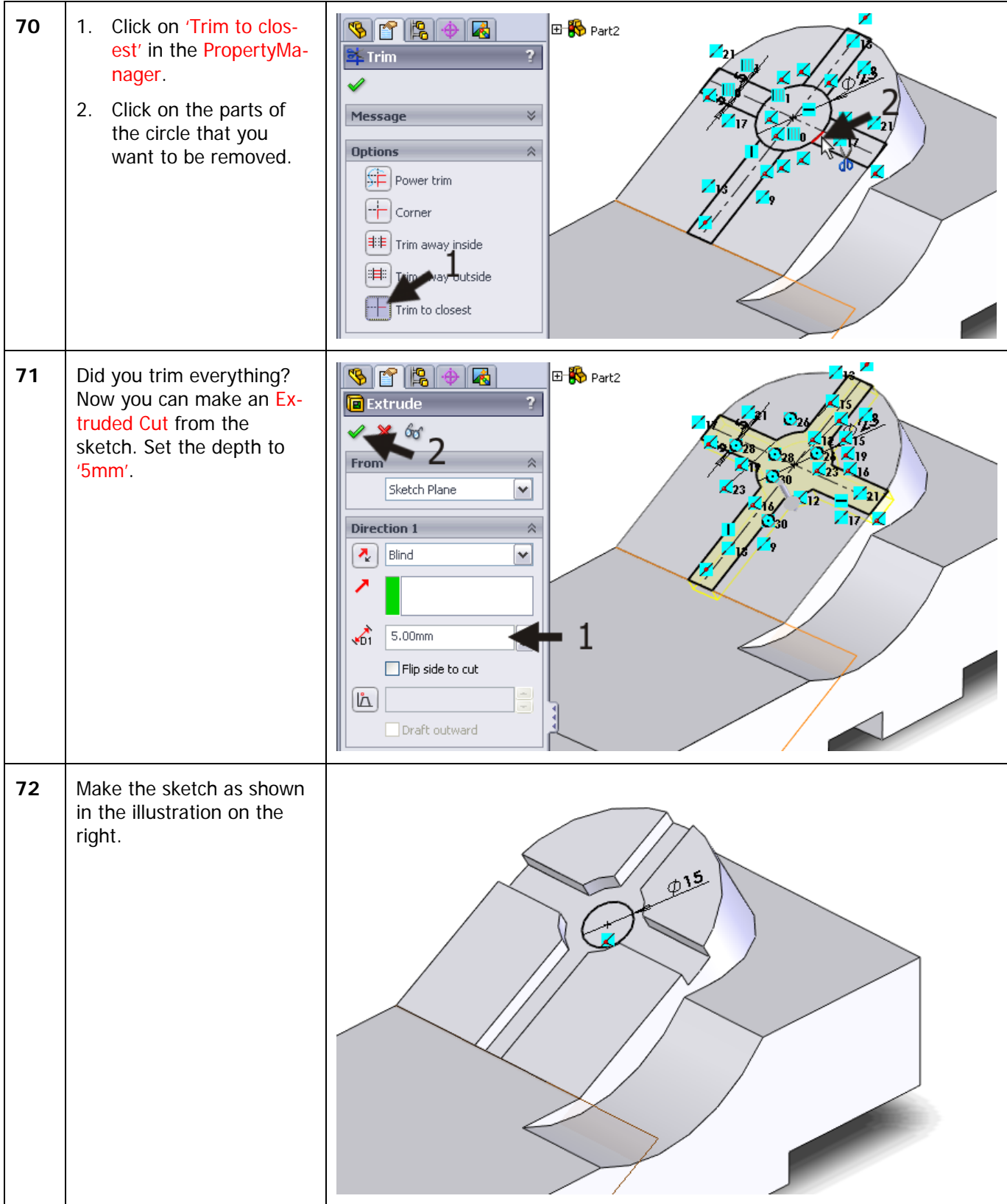

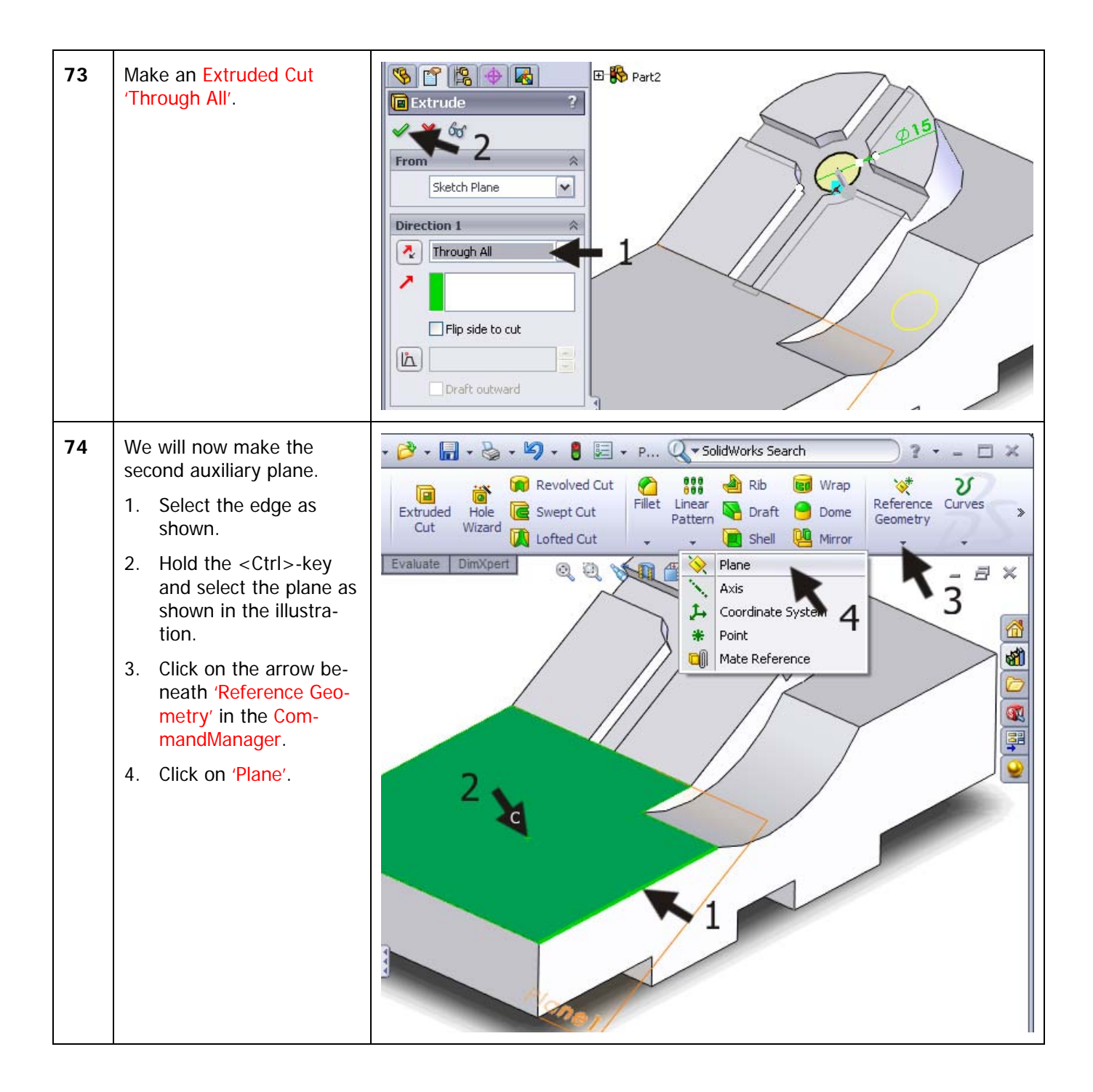

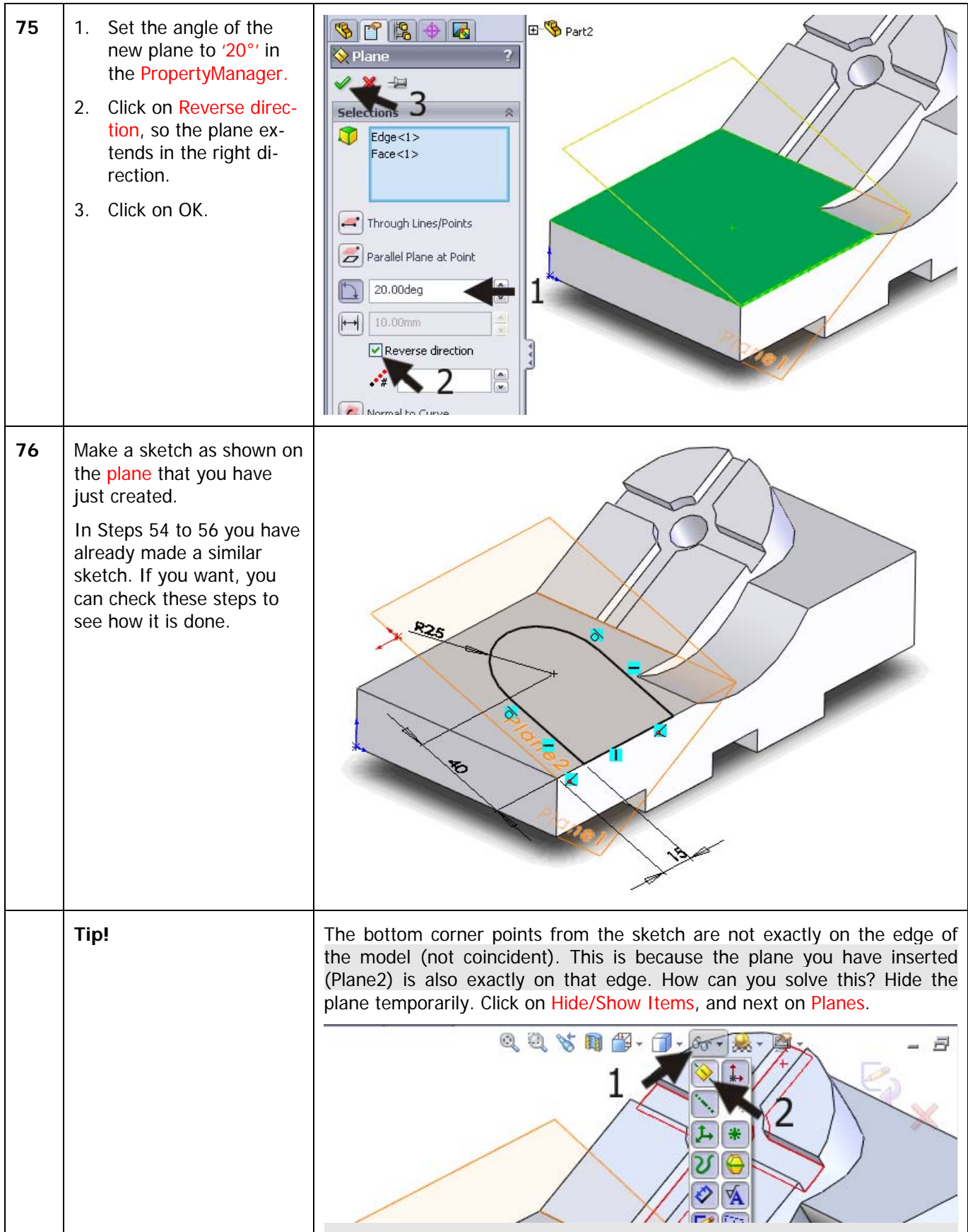

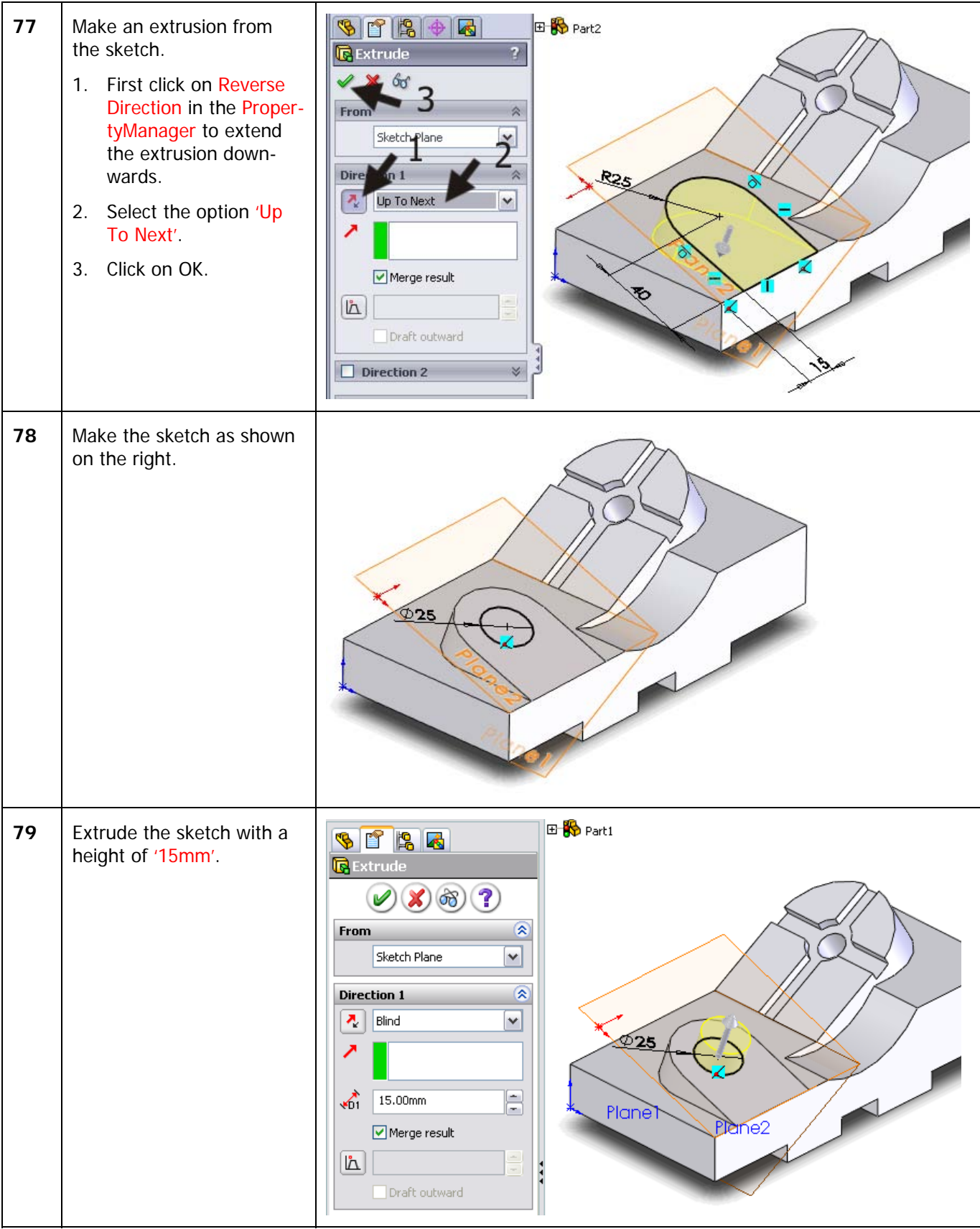

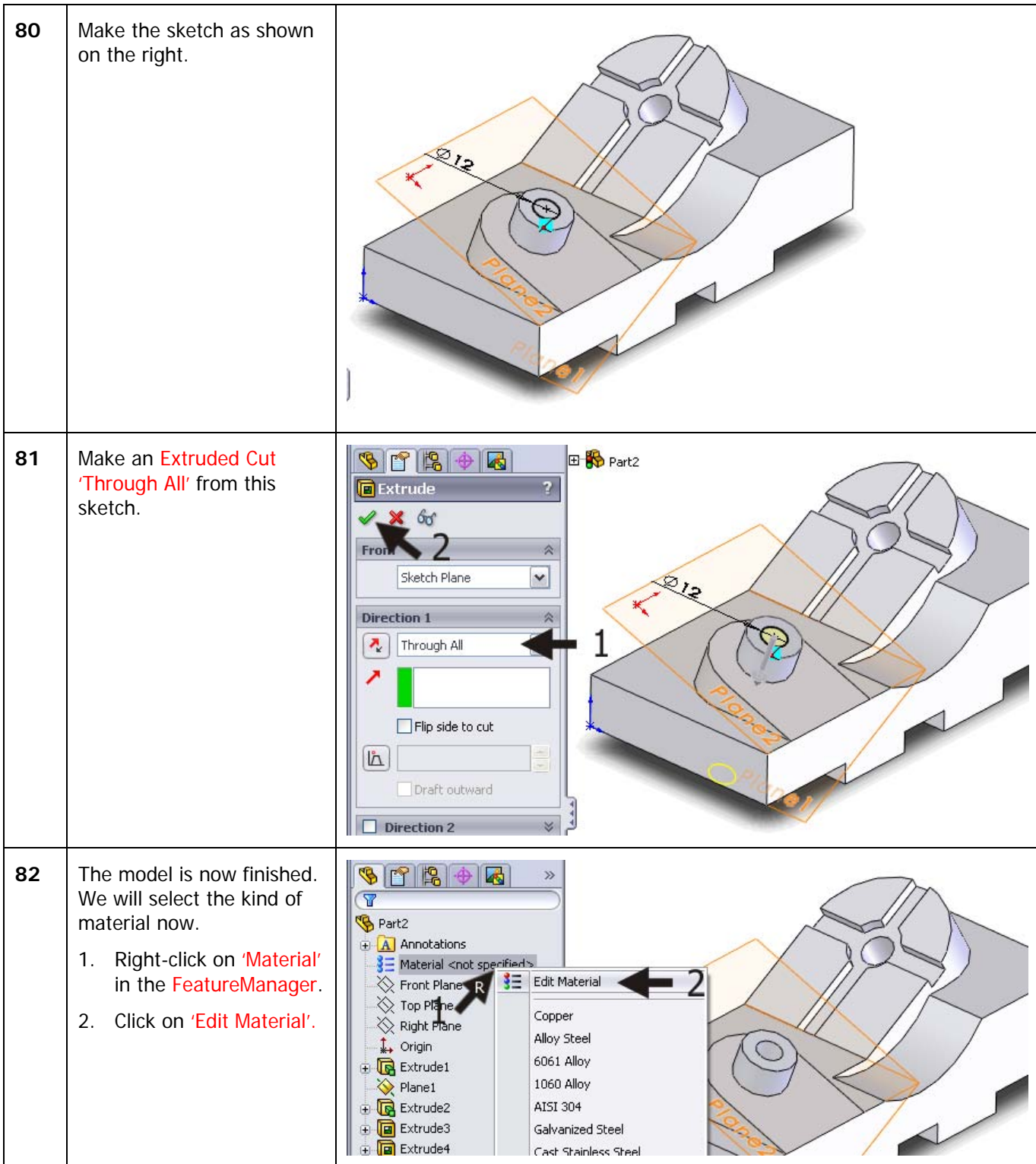

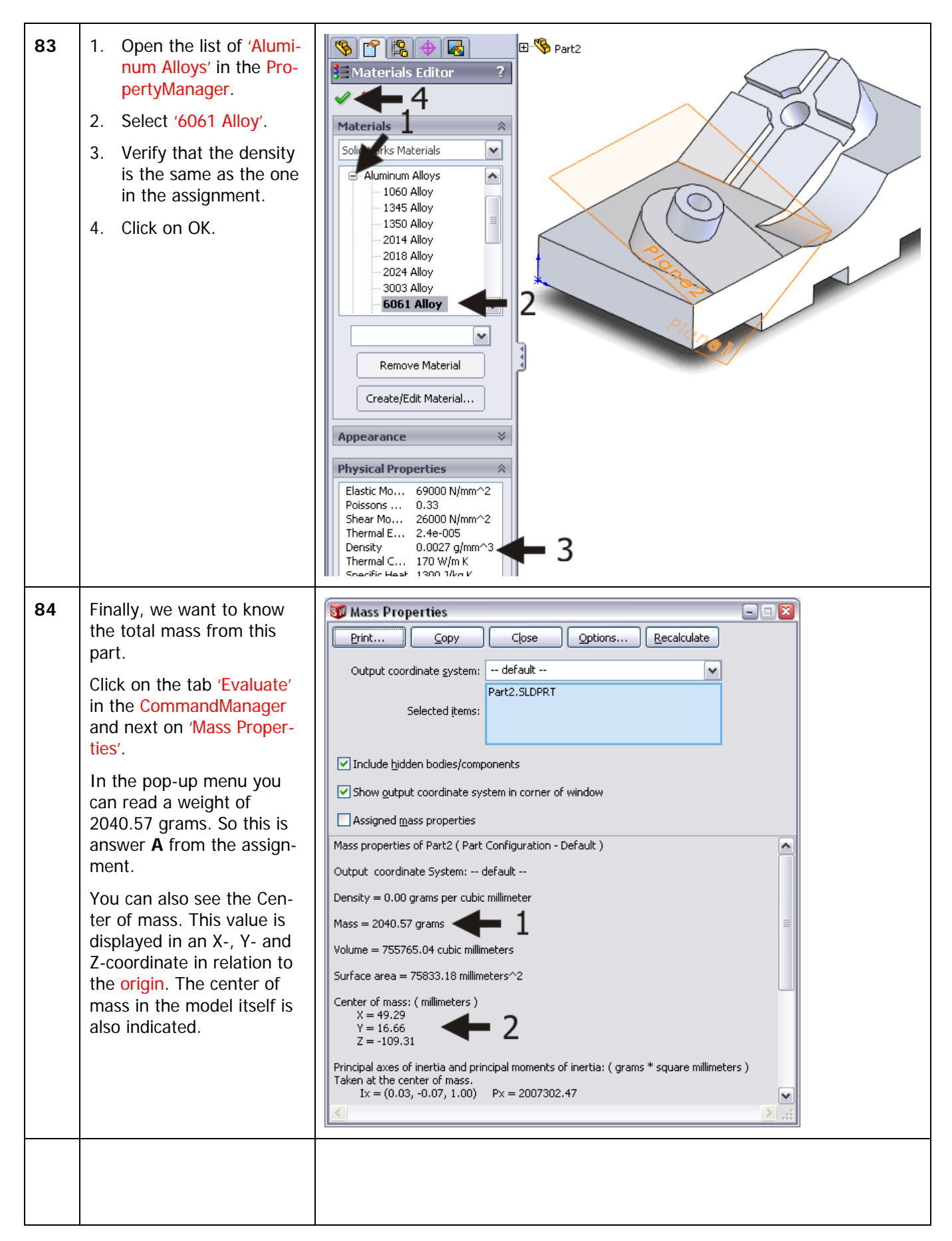